# **СОДЕРЖАНИЕ**

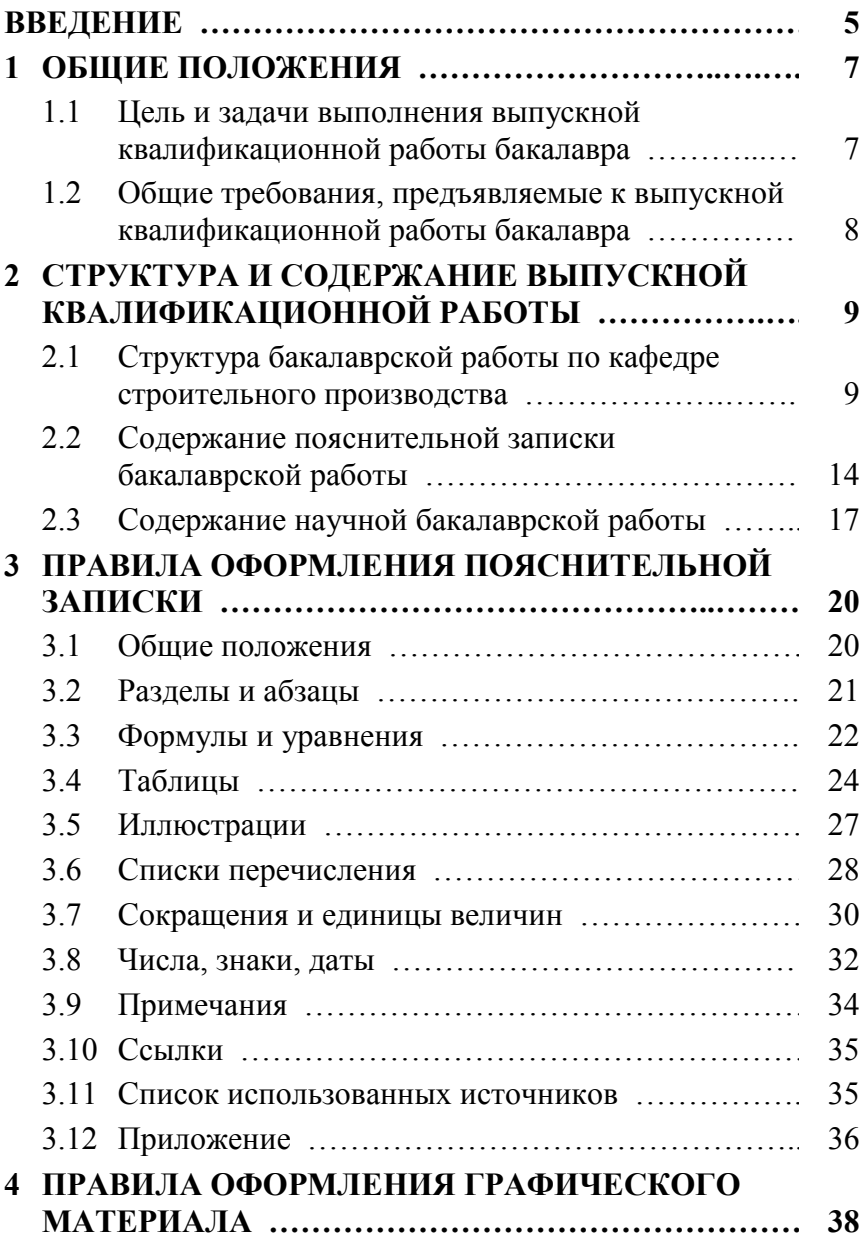

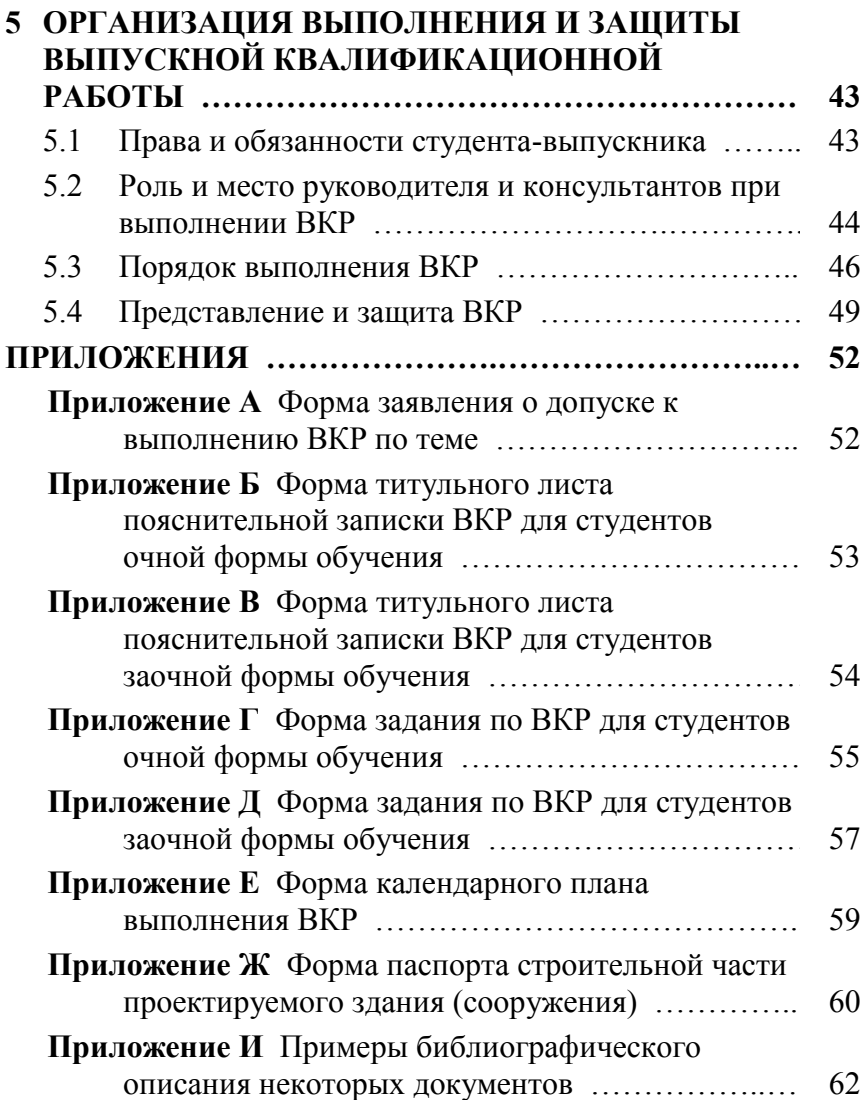

#### **ВВЕДЕНИЕ**

Федеральным государственным образовательным стандартом высшего профессионального образования по направлению 270800.62 «Строительство», профиль подготовки «Промышленное и гражданское строительство», утвержденным Минобразования России 18.01 2010 г. (регистрационный № 54) предусмотрена итоговая государственная аттестация выпускников, включающая:

а) государственный экзамен (по усмотрению вуза);

б) защиту выпускной квалификационной работы.

Требования к содержанию, объему и структуре бакалаврской работы, а также требования к государственному экзамену определяются высшим учебным заведением.

Выпускная квалификационная работа (ВКР) студента инженерно-строительного факультета КубГАУ выполняется в виде бакалаврской работы (БР) или научной бакалаврской работы (НБР).

В настоящих методических указаниях приводятся правила подготовки, оформления и защиты ВКР по направлению 270800.62 «Строительство», профиль подготовки «Промышленное и гражданское строительство» для студентов всех форм обучения.

Задача данных методических указаний – ознакомить студентов с:

- требованиями, предъявляемыми к содержанию и оформлению ВКР;
- требованиями, предъявляемыми к структуре, содержанию и объему отдельных разделов;
- методикой их выполнения;
- организацией защиты ВКР.

В предлагаемом пособии нашло отражение обобщение опыта некоторых вузов Российской Федерации, а также кафедр инженерно-строительного факультета КубГАУ. При этом учтены требования Положения об итоговой государственной аттестации выпускников высших учебных заведений Российской Федерации, Федерального государственного образовательного стандарта высшего профессионального образования по направлению подготовки 270800 Строительство (квалификация «бакалавр»), и других документов, содержащих правила выполнения, оформления и порядок защиты выпускных квалификационных работ студентов вузов.

# 1 ОБЩИЕ ПОЛОЖЕНИЯ

#### $1.1$ Цель и задачи выполнения выпускной квалификационной работы бакалавра

Выполнение ВКР является заключительным этапом обучения студентов. Основной ее целью является определение степени готовности студента к самостоятельному решению профессиональных задач.

ВКР выпускником, обучающимся Выполнение  $\overline{10}$ направлению 270800.62 «Строительство», профиль подготовки «Промышленное и гражданское строительство», направлено на решение следующих задач:

- закрепление, расширение и систематизация теоретических и практических знаний по специальности и применение этих знаний при решении конкретных задач (теоретических, научных, организационных, технологических, экономических и др.);
- развитие навыков выполнения самостоятельной работы комплексно, от сбора исходных данных по объекту строительства до технико-экономической оценки всех принятых решений, а также, при научной теме ВКР, овладение методиками сбора научных данных, их анализа и обобщения, способами экспериментирования и представления данных по исследованиям;
- выявление подготовленности студентов к самостоятельной работе в условиях рыночных отношений, современного производства, научно-технического прогресса отрасли, при появлении большого многообразия строительных материалов и конструкций, новых технических и технологических решений.

Данные задачи определяют основные требования, предъявляемые к выполнению ВКР бакалавра.

#### **1.2 Общие требования, предъявляемые к выпускной квалификационной работы бакалавра**

ВКР должна быть выполнена студентом самостоятельно, технически грамотно, четко.

Объем, трудоемкость и уровень выполнения работы должны соответствовать квалификационным требованиям, предъявляемым к бакалавру.

ВКР разрабатывается по некоторым вопросам проектирования объекта строительства с предоставлением рабочих чертежей в стадии технического проекта, в соответствии с Заданием на разработку ВКР (см. Приложение А) и может включать технико-экономическое обоснование технических решений. В свою очередь, технико-экономическое обоснование может быть самостоятельной основной задачей выполнения всей работы.

ВКР выполняется с учетом последних достижений науки и техники в строительной отрасли, должна содержать самостоятельные проектные решения и расчеты.

В общем случае ВКР представляется в виде бакалаврской работы (БР).

По решению Ученого Совета и Методической комиссии факультета, при наличии у студента должного объема собственных или совместных разработок и их значимости в науке, ВКР может быть выполнена в виде научной бакалаврской работы (НБР).

Разработка ВКР по одному объекту может вестись несколькими студентами (комплексная БР), но по конкретным темам каждым студентом, включая выполнение комплексных БР на межкафедральном уровне.

Отдельные части ВКР могут иметь различную степень разработки или даже отсутствовать. В этом случае осуществляется глубокая проработка других составных частей ВКР.

# **2 СТРУКТУРА И СОДЕРЖАНИЕ ВЫПУСКНОЙ КВАЛИФИКАЦИОННОЙ РАБОТЫ**

# **2.1 Структура бакалаврской работы по кафедре строительного производства**

Бакалаврская работа представляется в виде пояснительной записки и графической части (рабочих чертежей и планшетов.

Объем графической част БР должен, как правило, включать 5-7 листов формата А1. Объем пояснительной записки рекомендуется принимать из расчета примерно 15 страниц машинописного текста формата А4 на один лист графической части, кроме приложений.

БР студента инженерно-строительного факультета включает в себя, как правило, 5 основных раздела, закрепленных за четырьмя выпускающими кафедрами факультета:

- 1) Архитектура кафедра архитектуры;
- 2) Основания и фундаменты кафедра оснований и фундаментов (ОиФ);
- 3) Строительные материалы и конструкции кафедра строительных материалов и конструкций (СМиК);
- 4) Технология строительного производства кафедра строительного производства (СП)
- 5) Экономика строительства кафедра СП.

Приказом ректора для разработки ВКР студенты распределяются по указанным кафедрам факультета. Из числа профессорско-преподавательского состава (ППС) выпускающей кафедры для каждого студента назначается руководитель ВКР. Для выполнения разделов ВКР могут быть назначены консультанты из числа ППС соответствующих кафедр.

Для выпускников, профильной кафедрой для которых выступает кафедра строительного производства, возможны несколько вариантов структуры БР. Данные варианты различаются глубиной проработки отдельных разделов и соответствующим объемом разработанного графического материала и пояснительной записки.

Вариант структуры БР, в зависимости от объекта проектирования, исходного материала, и с учетом личных предпочтений выпускника, назначается руководителем ВКР с обязательным согласованием с заведующим кафедрой СП.

В соответствии с этим, по каждому из вышеперечисленных разделов БР возможны несколько вариантов.

#### **Раздел «Архитектура»:**

Возможно представление и разработка раздела БР в 3-х вариантах:

*Вариант 1.* Студент полностью разрабатывает архитектурную часть БР при участии специально назначенного консультанта от кафедры архитектуры. Консультант проводит консультации с выпускником, удостоверяет правильность выполненных работ по разделу своей подписью на титульном листе пояснительной записки и на листах графической части.

Графическая часть раздела составляет 2-3 листа формата А1. Включает: генплан с розой ветров, ТЭП по генплану, ситуационный план, фасады, планы (в т. ч. кровли и полов), узлы, спецификации, малые архитектурные формы и др.

*Вариант 2.* Студент представляет архитектуру БР в образе с представлением части образа в графической части формата А1 на одном листе. Совместно с руководителем ВКР (без консультанта от кафедры архитектуры) студент формирует лишь те аспекты работы, которые наиболее полно позволяют раскрыть основные технологические части проработок выпускника.

В разделе, представленном в образе и имеющем графическую часть, в качестве консультанта, как правило, выступает руководитель ВКР. Он же ставит свою подпись в титульном листе ПЗ и на листах графической части по разделу.

*Вариант 3.* Студент представляет архитектурную часть БР также в образе, в пояснительной записке (ПЗ), без представления в графической части. Образ, представленный в ПЗ, должен способствовать наиболее полному раскрытию основной технологической части работы. В разделе, представленном в образе, без графической части, подпись консультанта по разделу не требуется.

### **Раздел «СМиК»:**

Возможно представление и разработка раздела БР в 3-х вариантах:

*Вариант 1.* Студент полностью разрабатывает основные конструктивные элементы проектируемого объекта под руководством специально назначенного по данной кафедре консультанта. Расчетная часть представлена в ПЗ, а в графическую часть (1 лист формата А1) выносятся 1÷2 элемента конструкций. Консультант от кафедры СМиК удостоверяет правильность представленных расчетов и графического материала своей подписью на титульном листе пояснительной записки и в графической части.

*Вариант 2.* Студент представляет конструктивные элементы в образе, описывая их, но не приводя расчетов. Консультант от кафедры СМиК не назначается. Его функции выполняет руководитель ВКР. Он же ставит свою подпись в титульном листе ПЗ и на листах графической части по разделу.

В графической части по разделу СМиК (1 лист формата А1) представляется образ одной из конструкций (колона, плита и т.д.).

*Вариант 3.* Студент представляет конструктивную часть БР в образе только в ПЗ, без представления в графической части. Образ представленной конструктивной части БР в ПЗ должен способствовать наиболее полному раскрытию основной технологической части работы.

Подпись консультанта по разделу, представленному в образ без графической части, не требуется.

#### **Раздел «ОиФ»:**

Возможно представление и разработка раздела БР в 3-х вариантах:

*Вариант 1.* Студент полностью разрабатывает основные конструктивные решения по фундаментам здания или сооружения, принятым в БР, под руководством специально назначенного по кафедре ОиФ консультанта. Консультант от удостоверяет правильность представленных расчетов и графического материала своей подписью на титульном листе пояснительной записки и в графической части.

Расчетная часть по обоснованию принятых конструктивных решений по фундаментам представляется в ПЗ. Графическая часть БР составляет 1 лист формата А1.

*Вариант 2.* Студент представляет конструктивные решения по фундаментам в образе, описывая их, но не приводя расчетов. По согласованию с руководителем ВКР, может быть представлен вид одного, наиболее характерного для данного здания или сооружения, фундамента (ленточный, столбчатый, плитный, свайный и т.д.), в графической части (1 лист формата А1).

Консультант от кафедры ОиФ не назначается. Его функции выполняет руководитель ВКР. Он же ставит свою подпись в титульном листе ПЗ и в графической части по разделу.

*Вариант 3.* Студент представляет конструктивную часть фундаментов БР в образе только в ПЗ, без представления в графической части. Образ представленной конструктивной части БР по фундаментам в ПЗ должен способствовать наиболее полному раскрытию основной технологической части БР.

Подпись консультанта по разделу не требуется.

### **Разделы «ТСП», «Экономика»:**

Для студентов, у которых кафедра СП выступает в качестве выпускающей, данные разделы БР являются основополагающими. Возможна разработка данных разделов в 3-х вариантах:

*Вариант 1.* Студент на базе образов из предыдущих разделов БР («Архитектура», «СМиК», «ОиФ»), по согласованию с руководителем БР от кафедры, разрабатывает технологию строительного производства объекта строительства более детально.

В разделе могут рассматриваться технологии производства работ определенного периода (например, подготовительного), определенные виды работ (например, арматурные, бетонные) а также технологии производства работ по устройству конкретных строительных конструкций. Расчетные обоснования технологии строительного производства представляются в ПЗ, а в графической части технологические разработки должны быть представлены в виде технологических карт.

Выпускники по кафедре СП разрабатывают 2 технологические карты (всего 2 листа формата А1).

Кроме того, на основе технико-экономического сравнения вариантов, в БР необходимо выполнить выбор какоголибо технического или технологического решения. Сравнение вариантов технико-экономических решений, также выносится в графическую часть (1 лист формата А1).

На основе сметного расчета разрабатывается календарный план производства работ, совмещенный с графиком движения рабочей силы, который также выносится в графическую часть БР (1 лист формата А1).

Таким образом, графическая часть БР по *Варианту 1* составляет 4 листа формата А1.

*Вариант 2* предусматривает более глубокую проработку одного или нескольких нетехнологических разделов («Архитектура», «СМиК», «ОиФ»). При разработке БР по данному варианту, на основе расчетов, приведенных в ПЗ, выполняется, как минимум, один лист графической части под руководством консультантов от соответствующих кафедр. Далее так же, как и по *Варианту 1*, разрабатывается технология строительного производства, но уже под руководством руководителя ВКР от кафедры СП. При должном обосновании руководитель ВКР вправе сократить какую-то часть БР от варианта 1-го, в основном, руководствуясь тем, что объем графического материала ВКР в целом не должен превышать 7 листов формата А1.

Вариант 3 ориентирован на технико-экономические обоснования проектных решений. В виду того, что экономическому обоснованию должно подвергаться любое конструктивное или технологическое решение, то и вариантов представления БР по данному варианту имеется большое многообразие.

Прежде всего, рассмотрим вариант, полностью базирующийся на дисциплинах кафедры СП. В данном случае студент образами рассматривает архитектуру, СМиК и ОиФ, деразрабатывает технологию тально  $\overline{M}$ лает техникоэкономическое обоснование принятых решений.

Другой возможный вариант разработки БР - когда на боуглубленное обоснование конструктивно- $\pi$ ee технологических решений, принятых по конструкциям или фундаментам здания или сооружения, дается также углубпенное технико-экономическое обоснование

#### $2.2^{\circ}$ Содержание пояснительной записки бакалаврской работы

Пояснительная записка БР должна отвечать следующим основным требованиям: быть ясной и понятной при сжатости и полноте изложения, выразительности и однозначности.

Содержание ПЗ должно соответствовать выданному заданию на выполнение ВКР.

Объем пояснительной записки рекомендуется принимать из расчета примерно 15 страниц машинописного текста формата А4 на один лист графической части формата А1, кроме приложений.

Содержание ПЗ, как правило, должно включать:

- титульный лист;
- паспорт строительной части проектируемого здания (сооружения);
- залание на выполнение ВКР:
- содержание;
- перечень сокращений, условных обозначений, символов, единиц и терминов (при необходимости);
- введение;
- общая часть (определяется особенностью проектируемого здания или сооружения);
- основная (техническая или научная) часть;
- экономическая часть;
- список использованных источников;
- приложения.

**Титульный лист**, **паспорт проектируемого здания (сооружения)** и **задание на выполнение ВКР** с календарным планом представлены на специальных бланках, которые выдаются на кафедре, ответственной в данный год за разработку ВКР (Приложения А-Ж). Титульный лист и паспорт БР заполняются студентом в последнюю очередь, после выполнения всей работы и согласования всех вопросов с руководителем ВКР.

Задание и календарный график выполнения БР составляются руководителем ВКР также на бланках, выдаваемых кафедрой, и утверждаются заведующим соответствующей кафедрой.

**Содержание** включает наименование всех разделов, подразделов и пунктов (если они имеют наименование) с указанием номеров страниц, на которых размещается начало материала разделов (подразделов, пунктов). В качестве примера оформления возможно использование Содержания данного издания.

**Введение** должно содержать: краткую оценку условий строительства, местных строительных материалов и базу строительной индустрии, которая может быть использована при строительстве объекта; другие сведения, на базе которых будет осуществляться проектирование объекта.

**Основная часть** БР должна содержать лаконично изложенные разделы:

- архитектурные решения, в том числе краткое описание местоположения объекта строительства, климатические,

и другие необходимые характеристики объекта строительства:

- выбор конструктивных решений и строительных материалов:
- описание геологических и гидрогеологических характеристик объекта строительства, расчет фундаментов при соответствующей оценке основания здания или сооружения;
- разработку технологии производства работ и ее организацию;
- технико-экономическое обоснование принятых решений в полном соответствии с заданием на разработку ВКР.

Варианты выполнения основной части БР подробно изложены в п $21$ 

Экономическая часть БР выполняется в виде сметных расчетов. Здесь могут быть разработаны локальные, объектные и сводные сметы или их часть, но в полном соответствии с выданным заданием. В связи с трудоемкостью процесса разработки смет обязательно применение компьютера с программным продуктом Гранд-Смета.

Список использованных источников. Данный раздел пояснительной записки должен иметь именно такое название - «Список использованных источников», что отражает сущность представленного в нем. В списке источники располагаются в порядке появления ссылок на них в тексте записки и имеют сквозную нумерацию арабскими цифрами. Правила представления различных источников приведены в п. 3.9.

Приложения формируются при необходимости, чтобы «разгрузить» основную часть записки.

В приложения следует включать вспомогательные материалы, необходимые для обоснования изложенного в записке:

- распечатки экономических расчетов в системе Гранд-Смета:
- промежуточные математические доказательства, формулы и расчеты;
- таблицы вспомогательных цифровых данных;
- протоколы и акты испытаний;
- описание аппаратуры и приборов, примененных при проведении экспериментов, измерений и испытаний;
- инструкции и методики, описания алгоритмов и программ задач, решаемых на ЭВМ, разработанных в процессе работы;
- иллюстрации вспомогательного характера;
- копии решения различных организаций, имеющих отношение к излагаемому вопросу;
- акты о внедрении результатов исследований;
- копии собственных публикаций, патентов и положительных решений.

Приложения нумеруются арабскими цифрами, последовательно по ходу появления на них ссылок в тексте записки, группируя материал по виду тематики.

#### **2.3 Содержание научной бакалаврской работы**

Во Введении научной бакалаврской работы (НБР) дается научная гипотеза решаемого научно-технического вопроса, основные и исходные данные для разработки научной работы, обосновывается необходимость проведения научноисследовательской работы. Во Введении также должны быть показаны актуальность и новизна темы, связь данной работы с другими научно- исследовательскими работами.

Основная часть НБР должна включать:

- анализ современного состояния решаемого научнотехнического вопроса;
- обзор источников по разрабатываемому вопросу;
- цели и задачи исследования;
- теоретические и (или) экспериментальные исследования;
- обобщение и оценку результатов исследования;
- выводы и предложения.

В пояснительной записке НБР в той или иной степени (по согласованию с руководителем ВКР) должны быть отражены:

- обоснование выбора принятого направления исследования, методы решения задач и их сравнительные оценки, разработка общей методики проведения научноисследовательских работ, анализ и обобщение существующих результатов;
- характер и содержание выполненных теоретических исследований, методы исследований, методы расчета; для экспериментальных работ - обоснование необходимости проведения экспериментальных исследований, принципы действия разработанных устройств или описание технических и технологических разработок, а также разработанной аппаратуры, характеристики этой аппаратуры, оценка погрешностей измерений, полученные экспериментальные данные:
- оценка полноты решения поставленной задачи, осушествленной на основе теоретических или экспериментальных исследований, оценка достоверности полученных результатов (характеристик, параметров), их сравнение с аналогичными результатами отечественных и зарубежных работ.

При выполнении научной бакалаврской работы по техническим и технологическим направлениям экономическая часть может полностью отсутствовать, но тогда основная часть работы увеличивается соответственно на объем работ в экономической части. При возможности выполнить экономическое обоснование, этот вид работ необходимо выполнять.

В свою очередь, экономические аспекты обоснования решений в области строительного производства могут являться самостоятельной частью НБР выпускника.

Раздел «Выводы и предложения» для НБР должен содержать краткие выводы по результатам выполненных исследований, предложения по их использованию, включая внедрение, оценку (по возможности) технико-экономической эффективности внедрения. При невозможности осуществить технико-экономическое обоснование необходимо указать хозяйственную, научную или социальную ценность результатов работы.

Остальные части НБР по содержанию и оформлению, как правило, совпадают с соответствующими частями БР.

### **3 ПРАВИЛА ОФОРМЛЕНИЯ ПОЯСНИТЕЛЬНОЙ ЗАПИСКИ**

#### **3.1 Общие положения**

Пояснительная записка (ПЗ) выпускной квалификационной работы представляется только в переплетенном виде.

ПЗ оформляется в текстовом редакторе Microsoft Word и распечатывается на принтере на белой нелинованной бумаге формата А4 (210 × 297 мм). Текстовую часть, таблицы и другие материалы ВКР размещают только на лицевой стороне каждого листа.

При оформлении ПЗ используется следующие параметры: шрифт – Times New Roman; размер шрифта – 14; междустрочный интервал – полуторный; отступ красной строки – 1.27 см; поля: сверху – 15 мм, снизу 20 мм, слева – 30 мм, справа – 10 мм.

Основной текст должен быть выровнен «по ширине». Установка функции «переноса» обязательна.

Рамка на листе не делается.

Страницы записки нумеруют арабскими цифрами. Титульный лист включают в общую нумерацию записки. На титульном листе номер не ставят. На последующих страницах номер проставляют в центре нижней части листа, без точки.

Записка должна быть предельно сжатой и в то же время содержать все материалы, подтверждающие реальность и технико-экономическую целесообразность проектных разработок, а также достоверность научных выводов.

Текст ПЗ должен быть кратким, четким, исключающим возможность субъективного или двойственного толкования. Используемые в пояснительной записке термины, обозначения и определения должны быть стандартными или общепринятыми в научно-технической и экономической литературе. Не допускается применять обороты разговорной речи, техницизмы, профессионализмы без их последующей расшифровки. Орфография и пунктуация работы должны соответствовать принятым правилам грамматики русского языка.

Необходимыми элементами ВКР выступают грамотность работы, аккуратность выполнения, хорошее внешнее оформление и умелое иллюстрирование излагаемого материала.

В записке не допускаются длительные рассуждения, повторение известных доказательств, обширных выписок из учебников и специальной литературы. Типовые расчеты, примененные в ВКР, в записке излагаются полностью, а для повторяемых однотипных расчетов достаточно ограничиться таблицей результатов.

### **3.2 Разделы и абзацы**

Разделы, подразделы, пункты, подпункты основной части ПЗ нумеруют арабскими цифрами.

*Разделы* должны иметь порядковые номера в пределах ПЗ, обозначенные арабскими цифрами без точки, записанные с абзацного отступа. Заголовок раздела печатается прописными буквами с абзацного отступа без точки в конце, без подчеркивания. Не допускается перенос слова на следующую строку, применение римских цифр, математических знаков и греческих букв.

Заголовками соответствующих структурных частей (разделов) ПЗ должны служить следующие слова: «СОДЕРЖА-НИЕ», «ПЕРЕЧЕНЬ СОКРАЩЕНИЙ, УСЛОВНЫХ ОБО-ЗНАЧЕНИЙ», «ВВЕДЕНИЕ», «ЭКОНОМИЧЕСКАЯ ЧАСТЬ», «СПИСОК ИСПОЛЬЗОВАННЫХ ИСТОЧНИКОВ» и т. п

Каждый раздел печатается с нового листа. Ниже заголовка раздела должна быть оставлена одна свободная строка. Если раздел делится на подразделы, то не должно быть текста между ними.

*Подразделы* нумеруются в пределах раздела. Номер подраздела состоит из номера раздела и подраздела, разделенных точкой. В конце номера подраздела точка не ставится, например: «2.3» (третий подраздел второго раздела).

Заголовки подразделов следует начинать печатать с абзацного отступа с прописной буквы, не подчеркивая, без точки в конце. Выше и ниже заголовка подраздела должно быть оставлено по одной свободной строке. Если подраздел делится на пункты, то не должно быть текста между ними.

*Пункты* должны иметь порядковую нумерацию в пределах каждого подраздела. Номер пункта включает номер раздела и порядковый номер подраздела и пункта, разделенных точкой, например: «1.1.2» (второй пункт первого подраздела первого раздела), и печатается с абзацного отступа. В конце номера пункта точка не ставится. Пункт может иметь заголовок, который записывают с прописной буквы, с абзацного отступа. Свободная строка между заголовком пункта и последующим текстом не оставляется. Если пункт делится на подпункты, то не должно быть текста между ними.

Если заголовок включает несколько предложений, их разделяют точками. Переносы слов в заголовках не допускаются. Точка в конце заголовка не ставится. Заголовок подраздела, пункта и подпункта не должен быть последней строкой на странице.

*Абзац* – часть текста, объединенная одной мыслью. Абзац всегда начинается с красной строки (отступ первой строки 1,27 мм). Следующий абзац должен содержать новую мысль. Не рекомендуется делать очень большие или очень маленькие абзацы.

### **3.3 Формулы и уравнения**

*Формулы* пишутся отдельной строкой, выравниваются по центру. Для создания сложных формул используется Microsoft Equation (меню Вставка, Объект) со стандартными настройками.

Уравнения и формулы следует выделять из текста в отдельную строку. Выше и ниже каждой формулы или уравнения должно быть оставлено по одной свободной строке.

Под формулой приводятся пояснения символов и числовых коэффициентов, входящих в формулу, если они не пояснены ранее в тексте, с расшифровкой их значений и указанием размерности (если в этом есть необходимость). Пояснения каждого символа даются с новой строки в той последовательности, в которой символы приведены в формуле. Первая строка пояснения начинается со слова «где» без двоеточия после него.

Формулы нумеруются сквозной нумерацией в пределах всей ПЗ арабскими цифрами. При этом номер формулы указывают в круглых скобках в крайнем правом положении на строке (см. пример).

Пример: Плотность каждого образца р, кг/м<sup>3</sup> вычисляют по формуле:

$$
\rho = m / V, \tag{1}
$$

т - масса образца, кг; где  $V - \alpha \tilde{b}$ ъем.  $M^3$ .

Формулы, помещенные в приложениях, должны нумероваться отдельной нумерацией арабскими цифрами в пределах каждого приложения с добавлением перед каждой цифрой обозначения приложения, например, формула (1.1).

Допускается выполнение формул и уравнений рукописным способом чертежным шрифтом - тип А ГОСТ 2.304, высотой не менее 2,5 мм, черным цветом.

Знаки препинания перед формулой и после нее ставятся по смыслу. Формулы, следующие одна за другой и не разделенные текстом, разделяют запятой.

Если формула не помещается в строку, то часть ее переносят на другую строку только на математическом знаке основной строки, обязательно повторяя знак во второй строке. При переносе формулы на знаке умножения применяют знак «×». При написании формул не допускаются разрывные линии. В многострочной формуле номер формулы ставится против последней строки.

Порядок оформления математических *уравнений* такой же, как и формул.

При выполнении однотипных по методике расчетов приводят лишь первый из них, с формулами и подробными объяснениями. Для последующих однотипных расчетов дают лишь исходные данные, ссылки на ранее приведенные формулы, значения числовых коэффициентов и символов. Такие расчеты рекомендуется сводить в таблицы.

### **3.4 Таблицы**

Таблицы применяют для лучшей наглядности и удобства сравнения показателей. Таблица помещается после первого упоминания о ней в тексте или на следующей странице. Допускается размещать таблицу вдоль длинной стороны листа, так чтобы ее можно было читать с поворотом по часовой стрелке, при этом номер страницы ставится в верхней части короткой стороны листа.

Каждая таблица должна иметь название и порядковый номер. Точка в конце названия таблицы не ставится. Например: «Таблица 1.3», где первая цифра – номер раздела, вторая – номер таблицы в разделе (в каждом разделе нумерация таблиц начинается снова). В связи с небольшим объемом ПЗ допускается нумеровать таблицы сквозной нумерацией одной цифрой, например: «Таблица 3». Таблицы каждого приложения обозначают отдельной нумерацией арабскими цифрами, например: «Таблица А.1» (с добавлением перед цифрой обозначения приложения).

Название таблицы следует помещать над таблицей, без абзацного отступа в одну строку с ее номером.

Наименование таблицы, при его наличии, должно отражать ее содержание, быть точным, кратким. Наименование таблицы помещается над таблицей и выравнивается по центру, как показано на примере. Точка после наименования не ставится.

Разделять заголовки и подзаголовки таблицы пунктирными и диагональными линиями не допускается.

Таблицу с большим числом строк допускается переносить на другой лист (страницу). При переносе части таблицы на другую страницу слово «Таблица», ее номер и наименование указывают один раз над первой частью таблицы, а над другими частями пишут слова «Продолжение таблицы 1» без повторения наименования таблицы.

При делении таблицы на части в каждой части таблицы ее головка повторяется.

Пример.

Таблица 1 – Ведомость элементов сборных конструкций

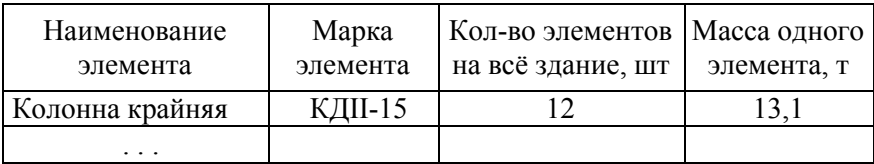

Продолжение таблицы 1

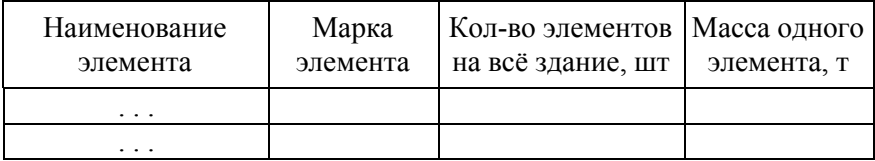

На все таблицы в тексте должна быть ссылка. При ссылке следует писать слово «таблица» с указанием ее номера, например: «*в таблице 1*».

Все графы таблицы должны иметь заголовки. В заголовках таблиц недопустимы нестандартные сокращения. В названиях граф надписи пишут в именительном падеже, единственном числе.

Допускается применять в таблице размер шрифта меньший, чем в тексте (кегль 12). Горизонтальные и вертикальные линии, разграничивающие строки таблицы, допускается не проводить, если их отсутствие не затрудняет пользование таблицей.

Если повторяющейся в разных строках графы таблицы текст состоит из одного слова, то его после первого написания допускается заменять кавычками; если из двух и более слов, то при первом повторении его заменяют словами «То же», а далее кавычками. Ставить кавычки вместо повторяющихся цифр, знаков, математических и химических символов не допускается. Если цифровые или иные данные в какойлибо строке таблицы не приводятся, то в ней ставят прочерк.

Заголовки граф и строк таблицы следует писать с прописной буквы, а подзаголовки граф – со строчной буквы, если они составляют одно предложение с заголовком, или с прописной буквы, если они имеют самостоятельное значение. В конце заголовков и подзаголовков таблиц точки не ставят. Заголовки и подзаголовки граф указывают в единственном числе. Заголовок каждой графы должен располагаться непосредственно над ней.

Если в графе таблицы помещены значения одной и той же физической величины, то обозначение единицы физической величины указывают в заголовке (подзаголовке) этой графы. Пример: *Масса, кг.*

Обозначения, приведенные в заголовках граф таблицы, должны быть пояснены в тексте или графическом материале.

Цифры в графах таблиц должны проставляться так, чтобы разряды чисел во всей графе были расположены один над другим, если они относятся к одному показателю. В одной графе должно быть соблюдено одинаковое количество десятичных знаков для всех значений величин.

«Примечания» составляют в таблице отдельную колонку в том случае, когда ими сопровождаются сведения всех или большинства строк. В противном случае примечание к таблице помещают после таблицы. Если в таблице имеются сноски и примечания, то в конце таблицы приводят вначале сноски, а затем примечания.

# **3.5 Иллюстрации**

Иллюстрации в тексте ПЗ (графики, чертежи, схемы, компьютерные распечатки, диаграммы, фотоснимки) размещают сразу после первой ссылки на них, или на следующей странице на них.

Иллюстрации располагают так, чтобы их было удобно рассматривать без поворота записки. Допустим также поворот записки по часовой стрелке на 90°.

Все иллюстрации обозначают словом «Рисунок» и нумеруют арабскими цифрами по разделам, например: «*Рисунок 2.5*» или сквозной нумерацией, например: «*Рисунок 3*».

Иллюстрации каждого приложения обозначают отдельной нумерацией арабскими цифрами с добавлением перед цифрой обозначения приложения, например: «*Рисунок А.1*».

Иллюстрации должны иметь наименование и, при необходимости, пояснительные данные (подрисуночный текст – спецификацию). Если текст пояснительных данных приводится над номером рисунка, то допускается понижение шрифта (кегль 12). Пример оформления рисунка см. ниже.

Пояснения, приводимые в тексте, выполняются обычным шрифтом (кегль 14).

При ссылках на иллюстрации следует писать «*в соответствии с рисунком 2*», «*смотри рисунок 2*» и т.п.

Иллюстрации должны выполняться на белой непрозрачной бумаге, не допускаются калька и миллиметровая бумага. Чертежи, графики, диаграммы, схемы (в том числе и цветные) рекомендуется выполнять посредством использования компьютерной печати. Если графический материал невозможно выполнить с помощью компьютерных приложений и принтера, то используют черную тушь или пасту.

Цветные расчетные диаграммы и прочие подобные документы, полученные при расчете конструкций на ПК, необходимо распечатывать в цвете с применением цветной компьютерной печати.

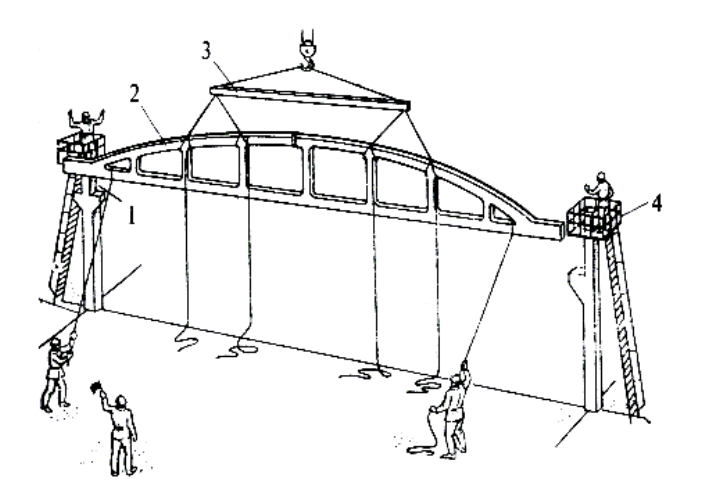

1 – оттяжка, 2 – ферма, 3 – траверса, 4 – лестница с монтажной площадкой

Рисунок 8 – Установка фермы на опорах колонны

Фотоснимки рекомендуется сканировать и так же, как и другие иллюстрации, распечатывать на бумаге с применением принтера.

Все иллюстрации, в какой бы форме они ни приводились в тексте ПЗ, должны быть четкими, ясными соответствовать тексту.

Чертежи, графики, диаграммы, схемы, иллюстрации, помещенные в ПЗ должны соответствовать требованиям государственных стандартов Единой системы конструкторской документации (ЕСКД).

#### **3.6 Списки перечисления**

При необходимости создания перечней различного рода понятий, названий, положений элементы перечня определенным образом выделяются. В тексте перечень может быть выделен двумя способами:

1. Перед перечнем после обобщающего слова или словосочетания ставят двоеточие. Элементы перечня пишут в одном абзаце со строчной буквы и нумеруют (литеруют) арабскими цифрами (или строчными буквами) с закрывающейся скобкой. Если элементы перечня простые, то между ними ставят запятую, если сложные – точку с запятой. Например: «*Инструменты: а) кельма, б) молоток-кирочка, в) расшивка*». *«Металлические колонны можно опирать: 1) на заранее заделанные в фундаменты анкерные болты; 2) непосредственно на поверхность фундаментов; 3) на заранее установленные, выверенные стальные опорные плиты.*

2. Используются маркированные или нумерованные списки перечисления. Если абзацы сложные, состоящие из нескольких предложений, то их начинают с прописной буквы, отделяют друг от друга и выделяют арабскими и римскими цифрами (или прописными русскими буквами) с точкой. Для простых абзацев применяется нумерация арабскими цифрами (или строчными буквами) с закрывающейся скобкой или маркировка. Если элементы списка (абзацы) начинаются со строчной буквы, то их разделяют запятой или точкой с запятой, а если с прописной, то точкой.

Пример 1:

*Перенесение значительной части строительных процессов в заводские условия позволяет:* 

- *1) облегчить и улучшить условия труда;*
- *2) обеспечить стабильное качество продукции через организацию пооперационного контроля в условиях стационарного производства;*
- *3) повысить технологичность строительных процессов за счет высокого уровня механизации монтажных работ.*

Пример 2:

*Для этой цели используются самоходные стреловые краны:* 

- *а) на гусеничном ходу;*
- *б) на спецшасси;*

 $\epsilon$ автомобильные.

Пример 3:

Наиболее часто применяют две разновидности способа:

- поворот с использованием самоходного крана:
- способ «падающей стрелы».

Пример 4:

В процессе исследования нами решались следующие  $\partial \partial \partial \overline{\partial} u$ 

- 1. Изучить состояние проблемы и уточнить задачи исследования по теме научной бакалаврской работы.
- Определить теоретические подходы к построению  $\mathcal{L}$ научно обоснованной методики расчета оснований на просадочных грунтах.

# 3.7 Сокращения и единицы величин

3.7.1 Сокращение слов и словосочетаний в тексте ПЗ разрешается при условии соблюдения некоторых правил. Во всей работе необходимо выдержать принцип единообразия сокращений. Сокращения при перечислении (и др., и пр., и т.д., и т.п.) применяются в конце предложения. Допускается их использование в середине предложения, если далее нет согласуемого с ним слова. Например: «Рисунки, чертежи и т.п. оформляют...», но: «... книги и тому подобные издания ...». Сокращения слова «имени» - им. используется в названиях учреждений. Например: «ЦНИИ им. Мельникова».

Сокращения гл., рис., табл., с., п., пп. применяются при ссыпках и всегда только с цифрами. Например: «На рис. 4 показано ...»; «В пп. 1, 3 инструкции ...». Но «Как видно из таблицы, результаты ...»).

Перед ссылками на главу, страницу и т.п. используется слово «смотри» (см.). Например: «... см. гл. 2; см: Петров  $HH.1992v$ 

Сокращения год (г.), года (гг.). век (в.). века (вв.) указываются при датах: «В 2002 г.»: «в течение 2013-2014 гг.».

Сокращения *млрд.* и *млн.* пишутся вместо нулей в круглых цифрах без точки в именительном и винительном падежах: «*1 млрд тонн; 18 млн человек*» и с точкой после цифр в остальных падежах: «*5 млн., 10 млрд.*». Сокращение слова «*тысяч*» (*тыс*.) пишется после цифр вместо нулей и всегда с точкой: «*5 тыс. проб на 1 тыс. проведенных опытов*». Недопустимо сокращать эти слова при употреблении перед цифрами и при отдельном употреблении от цифр: «*примерно тысяч 20, около 20 тысяч*».

Общепринятые аббревиатуры (КубГАУ, ЭВМ, РФ) и специальные, но широко распространенные в определенной области науки (СНиП, ГОСТ, ПГС) не требуют расшифровки в тексте. Если специальные аббревиатуры малоизвестны, специфичны, то при первом упоминании в тексте пишут полное название, а в скобках дают буквенную аббревиатуру и далее уже пользуются только аббревиатурной формой. Например: «*Общепризнанно, что малые электрические гидростанции, и особенно гидроаккумулирующие электрические станции (ГАЭС) в настоящее время наиболее экологически безопасны*».

3.7.2 *Единицы физических величин*, их наименования и обозначения в тексте следует применять в соответствии с ГОСТ 8.417.

Единица физической величины от числа указывается через пробел, включая проценты, например: *5 м, 99,4 %*. Наименования единиц физических величин, носящих имя ученого, записываются с прописной буквы, например: *100 кДж, 200 Вт, 10 А, 220 В* и т.д. Применение в ВКР систем обозначения физических величин, кроме системы СИ, не допускается.

Недопустимо отделять единицу физической величины от числового значения (переносить их на разные строки или страницы), кроме единиц физических величин, помещенных в таблицах.

В тексте числовые значения величин с обозначением единиц физических величин и единиц счета следует писать цифрами, а числа без обозначения единиц физических величин и единиц счета от единицы до девяти – словами, например: «*провести испытания пяти труб, каждая длиной 5 м*.

#### **3.8 Числа, знаки, даты**

3.8.1. *Числа* в тексте могут быть написаны в виде цифр (15; XIII), слов (пятнадцать, двадцать шесть) или в буквенноцифровой форме (15-й, 2%-й). Количественные числительные для наглядности пишут в основном в цифровой или в буквенно-цифровой форме арабскими цифрами без наращивания падежных окончаний. Числовые значения величин с обозначением единиц физических величин и единиц счета следует писать цифрами, а числа без обозначения единиц физических величин и единиц счета от единицы до девяти – словами, например: «*провести испытания пяти труб, каждая длиной 5 м*», «*отобрать 15 труб для испытаний на давление*».

Числительные, обозначающие число томов, частей, и т.п., в библиографическом описании и в тексте пишут с наращением, например: «*в 4-х ч.; 2-е изд.; (книга «История техники» в 4-х т. была издана ...)*».

Порядковые числительные пишут арабскими цифрами с падежным окончанием, которое должно быть:

а) однобуквенным, если последней букве предшествует гласная.

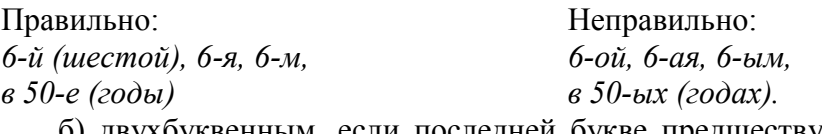

б) двухбуквенным, если последней букве предшествует согласная.

Правильно: Неправильно: *6-го (шестого), 6-му, 6-ого, 6-ому, 20-*

*ыми.*

*20-ми (двадцатыми)*

Если несколько (более двух) порядковых числительных, обозначенных арабскими цифрами, идут подряд, то наращивание падежного окончания делают только у последнего порядкового числительного. Например: «*50, 60, 70-е годы*»; «*учащиеся 8, 9, 10-х классов*».

У двух порядковых числительных, разделенных запятой или союзом, падежное окончание наращивают у каждого. Например: «*50-е и 60-е годы*»; «*в 9-х, 10-х классах*». Если два порядковых числительных написаны через тире, то падежное окончание пишут у второго, когда оно одинаковое, и у обоих числительных, когда оно разное. Например: «*60-70-е гг.*»; «*студенты 3-4-х курсов*»; но: «*начало 70-х - 80-е гг.*», «*конец 70-х - 80- е годы*». Не наращивают падежное окончание у числительных, обозначающих номера томов, глав, страниц, таблиц, иллюстраций, приложений и т. п.; если родовое слово предшествует им: «*в т. 5, в разд. 2, на с. 15. на рис. 6. в табл. 3*»; но: «*в 6-м томе, из 5-й главы. в 9-й таблице*». Без падежных окончаний у числительных пишут даты, если родовое слово следует за числительным: «*2 мая, в 2014 году*», но: «*год 2014-й*».

Порядковые числительные пишут римскими цифрами при обозначении: конференций, конгрессов» (*XIV Международный энергетический конгресс*); века (*XX век. XIX–ХХI вв.*); квартала, месяца (*II квартала, 5/V*). С римскими цифрами никогда не употребляется наращение падежного окончания.

Предел величин в тексте обозначают предельными числами, между которыми ставят тире, многоточие или предлоги «от» и «до»: «*высота 5-10 м*»; «*высота 5 ... 10 м*»; «*высота от 5 до 10 м*»; «*высота пять-десять метров*»; «*высота от пяти до десяти метров*». Пределы величин указывают в большинстве случаев от меньшей к большей.

Предельные отклонения и номинальный размер величины даются в одинаковых единицах: *20,5 ± 0,3 мм*.

3.8.2. *Математические знаки* следует применять только в формулах, в тексте их заменяют словами, например: вместо «*температура воздуха = 20ºС*», необходимо писать «*температура воздуха равна 20ºС*». Разрешается использовать математические обозначения при цифрах в таблицах.

Знаки №, % и другие применяются только при цифрах или буквенных величинах. В тексте их выражают словами, например: «*номер колонки*», «*процентное соотношение*», но не *«№ колонки*», «*% соотношение*».

3.8.3. При ссылке на *дату* необходимо ставить число, месяц и год арабскими цифрами, разделяя их точкой, например: *15.02.2015 г.* К числам не присоединяют падежных окончаний, например:

Правильно: Неправильно:

*5 октября 1972 г. 5-го октября 1972-го года.*

Если называется многолетний период, то между годами ставится тире, цифры не сокращаются, слово «*год*» пишется во множественном числе, например: *в 2011-2013 гг.*

Учебный, хозяйственный, финансовый год пишут через косую линейку. Например: в 2014/15 учебном году: в зиму 1979/80 г. В остальных случаях между годами ставят тире, причем второй год пишут полностью. Например: в 1980-1981 гг.; 1979-1980 гг. (неправильно: 1980-81 гг.).

Века обозначают римскими цифрами, используя принятые при этом условные сокращения: («*VI-IX вв.*»). Столетия принято записывать арабскими цифрами, например: «*во 2-м столетии н.э.*», «*70-80-е гг. XX в*».

При написании дат не допускается отделять обозначения «г.», «вв.» и другие от числового значения (переносить их на разные строки или страницы).

# **3.9 Примечания**

Слово «Примечание» следует печатать с прописной буквы с абзаца и не подчеркивать.

Примечания приводят в ПЗ, если необходимы пояснения или справочные данные к содержанию текста, таблиц или графического материала. Примечания не должны содержать требований.

Примечания следует помещать непосредственно после текстового, графического материала или в таблице, к которым относятся эти примечания. Если примечание одно, то после слова «Примечание» ставится тире и примечание печатается с прописной буквы. Одно примечание не нумеруют. Несколько примечаний нумеруют по порядку арабскими цифрами без проставления точки.

Примечание к таблице помещают в конце таблицы над линией, обозначающей окончание таблицы.

### **3.10 Ссылки**

В записке допускаются ссылки на методички, стандарты, технические условия и другие документы при условии, что они полностью и однозначно определяют соответствующие требования и не вызывают затруднений в пользовании документом.

Ссылаться следует на документ в целом или его разделы и приложения. Ссылки на подразделы, пункты, таблицы и иллюстрации не допускаются.

При ссылках на стандарты и технические условия указывают только их обозначение, при этом допускается не указывать год их утверждения при условии полного описания стандарта в списке использованных источников в соответствии с [ГОСТ 7.1 ‒ 2003](http://ru.wikisource.org/wiki/%D0%93%D0%9E%D0%A1%D0%A2_7.1%E2%80%942003).

Ссылки на использованные источники следует приводить в квадратных скобках.

#### **3.11 Список использованных источников**

Список использованных в ВКР источников приводится в конце текста ПЗ в формате библиографических описаний по  $\Gamma$ OCT 7.1 – 2003.

В список должны быть включены все использованные источники. Недопустимо внесение в список источников, на которые нет ссылок в тексте записки.

Список использованных источников нумеруется арабскими цифрами без точек после номера. Он должен содержать сведения о нормативной документации, литературных источниках и информационных ресурсах Internet, использованных при выполнении ВКР, на которые обязательно по тексту должны быть ссылки.

Источники в списке располагаются в порядке ссылок в тексте ПЗ

При использовании источников на иностранных языках, их описание приводится в конце списка (на языке оригинала).

Сведения об источниках приводятся в соответствии с требованиями ГОСТ 7.1-2003. Примеры библиографического документов описания некоторых приведены  $\overline{\mathbf{R}}$ Приложении И. Следует иметь в виду, что библиографические описания источников, опубликованных до введения данного ГОСТа, не соответствуют современному стандарту и подлежат корректировке.

Если в работе была использована информация, полученная через глобальную сеть Интернет, то ссылки на адреса сайтов указываются в конце списка после источников на иностранных языках. Они оформляются следующим образом: необходимо указать точный адрес сервера, с которого взята информация, и затем указать в скобках на русском языке название сайта. Примеры ссылок на электронный ресурс приведены в приложении И.

### 3.12 Приложение

Приложение оформляют как продолжение записки на последующих ее листах. В тексте на все приложения должны быть даны ссылки. Приложения располагают в порядке ссылок на них в тексте

Каждое приложение следует начинать с новой страницы с указанием наверху посередине страницы слова «Приложение» и его обозначения.

После слова «Приложение» следует буква, обозначающая его последовательность. Для этого применяются заглавные буквами русского алфавита, начиная с А, за исключением букв Ё, 3, Й, О, Ч, Ь, Ы, Ъ. Допускается обозначение приложений буквами латинского алфавита, за исключением букв I и О. В случае полного использования букв русского и латинского алфавитов допускается обозначать приложения арабскими цифрами. Если в записке одно приложение, оно обозначается «Приложение А».

Приложение должно иметь заголовок, который записывают симметрично относительно текста с прописной буквы отдельной строкой.

Текст каждого приложения, при необходимости, может быть разделен на разделы подразделы, пункты, подпункты, которые нумеруют в пределах каждого приложения. Перед номером ставится обозначение этого приложения.

Приложения должны иметь общую с остальной частью документа сквозную нумерацию страниц.

### **4 ПРАВИЛА ОФОРМЛЕНИЯ ГРАФИЧЕСКОГО МАТЕРИАЛА**

При выполнении ВКР графический материал выполняется с применением компьютерных графических редакторов (AutoCAD, ArhiCAD и др.) и распечатывается на плоттере в черно-белом или (при необходимости) цветном изображении на листах чертежной бумаги формата А1 (594×841 мм). В исключительных случаях допускается использование листов основного формата АО (841×1189 мм) и его кратности, например,  $A0\times 2$ ,  $A2\times 4$  и т.д.

По рекомендации соответствующей кафедры допускается выполнение части графического материала ВКР на планшетах (перспектива здания (сооружения), фасады, генплан, ситуационная схема, архитектурные детали, блок-схемы и т.д.).

Графический материал следует выполнять линиями, согласно ГОСТ 2.303-68 (в редакции 2006 г.), ГОСТ 21.101-93 СПДС, которые устанавливают их начертание, назначение и толщину. Толщину линии на чертежах определяют по отношению к толщине основной толстой линии. Толщину сплошной основной линии выбирают в пределах 0,5... 1,4 мм. При вычерчивании диаграмм, графиков, блок-схем толщина основной линии может быть принята более 1,4 мм.

В правом нижнем углу помещается основная надпись, согласно ГОСТ 21.101-93.

При выполнении чертежей используют следующие масштабы: 1:100, 1:200, 1:400, 1:500, 1:800, 1:1000.

При оформлении чертежей генплана и транспорта предприятия (профили автомобильных дорог) принимаются масштабы изображений 1:500, 1:1000, 1:2000, 1:5000.

Масштаб графического изображения указывают в основной надписи после наименования изображения.

Если на листах помещено несколько изображений, выполненных в разных масштабах, то масштабы указывают на поле чертежа под наименованием каждого изображения.

Обозначение масштаба сопровождают буквой М, например, *М1:100*.

Название изображений располагают над изображением симметрично его вертикальной оси и не подчеркивают.

Если на листе расположено одно изображение, то название приводят только в основной надписи чертежа (штампы).

В названиях планов зданий и сооружений указывают отметку чистого пола этажа или номер этажа: например, *«План на отм. 0.000»* или *«План 2, 4, 6, 8 этажей»*, или «*План 2-16 этажей»*.

В названии этажей, сечений и видов указывают обозначение соответствующей секущей плоскости, например: *«Разрез 1-1»*, *«Вид 2-2»*. В названиях фасадов зданий и сооружений указывают оси, между которыми расположен фасад, например: *«Фасад 1-12»*. В названии фрагментов планов и фасадов указывают порядковый номер (арабскими цифрами) фрагментов, например: *«Фрагмент 1»*.

Размеры на чертежах указывают размерными числами и размерными линиями. Размер проставляют над размерной линией в миллиметрах. Допускается указывать размеры в сантиметрах и метрах с обозначением единиц измерения или без их обозначений, но с указанием их в технических требованиях.

Размерную линию на ее пересечении с выносными ограничивают засечками длиной 2... 4 мм, проводимыми с наклоном вправо под углом 45° к размерной линии. При этом размерные линии должны выступать за крайние выносные линии на 1...3 мм. Минимальные расстояния между линией контура и первой размерной линией должны быть 10 мм, а между параллельными размерными линиями - 7 мм.

Прописную букву R (радиус) ставят перед размерным числом.

На фасадах и разрезах отметки уровней элементов зданий или конструкций обозначают знаком отметки, согласно СПДС, который опирается своей вершиной на выносную линию контура. Отметку уровня указывают в метрах с тремя десятичными знаками. Условную нулевую отметку обозначают 0.000, отметку ниже нулевой - со знаком «-» (минус), например,  $-3.300$ ), а отметку выше нулевого  $-$  без знака или со знаком «+».

На планах зданий, когда это необходимо, отметки наносят в прямоугольнике со знаком плюс или минус. На разрезах и сечениях уклоны обозначают знаком <, острый угол которого направлен в сторону уклона. Величину уклона указывают или в виде соотношения, или в виде десятичной дроби с точностью до третьего знака *(<1:12; <0,070)*. На планах направление уклона указывают стрелкой, над которой при необходимости проставляют величину уклона.

Сечение на чертежах выполняют по ГОСТ 2.305-68 (в редакции 1990 г.) в виде отдельных утолщенных штрихов с указанием стрелками направления взгляда и обозначают одинаковыми прописными буквами или цифрами. Длину стрелки принимают в пределах 10...25 мм. Стрелки наносят на расстоянии 2...3 мм от конца утолщенного штриха.

Надписи на чертежах выполняются шрифтами по ГОСТ 2.304-81 (в редакции 2006 г.) с наклоном или без наклона для букв алфавита и цифр. Установлены следующие размеры шрифта (высоты в мм): 1,8; 2,5; 3,5; 5; 7; 10; 14; 20; 28 и 40). Наиболее применимы размеры от 3,5 до 14 мм.

Координатные оси здания наносят на изображение, согласно 21.101-93 тонкими штрихпунктирными линиями с длинными штрихами и обозначают арабскими цифрами и прописными буквами русского алфавита в кружках диаметром 6... 12 мм.

Правила оформления чертежей архитектурных решений зданий и сооружений (планов этажей, разрезов, фасадов, планов кровли и полов) выполняются в соответствии с ГОСТ 21.501-93.

Условные обозначения элементов зданий и сооружений, окон и дверей, элементов конструкций; условные изображения арматурных изделий и швов сварных соединений выполняют по ГОСТ 23009-78 (в редакции 1988 г.); условные обозначения санитарно-технических устройств (раковин, унитазов и др.) принимают по ГОСТ 21.206-93.

Спецификации и технические требования на чертежах следует располагать, как правило, над основной надписью по ГОСТ 21.101-97.

Чертежи генеральных планов и стройгенпланов выполняют по ГОСТ 21.204-93, руководствуясь следующим:

- планы располагают длинной стороной условной границы территории участка вдоль длинной стороны листа, при этом северная часть участка застройки должна находиться вверху. Допускаются отклонения от ориентира на север в пределах 90° влево и вправо;

- на генплане и стройгенплане контуры проектируемых зданий изображают сплошной толстой основной линией по ГОСТ 2.306-68 (в редакции 2006 г.). Внутри контура здания в нижнем правом углу проставляют номер здания по экспликации и генплану или стройгенплану. В левом нижнем углу указывают этажность;

- подземные инженерные сети, прокладываемые в траншее, обозначают штриховой линией;

- проектируемые автомобильные дороги изображают двумя сплошными основными линиями с осевой штрихпунктирной. На осевой линии указывают тип покрытия дороги: А - асфальтовое, Ш - шебеночное, Б - бетонное,  $\Gamma$  – гравийное, ЖБ – из сборных железобетонных плит;

- размеры, координаты и высотные отметки указывают в метрах с точностью до двух знаков после запятой, за исключением высотных отметок реперов, указываемых с точностью до трех знаков;

- чертежи горизонтальной и вертикальной планировки озеленения и благоустройства выполняют в соответствии с ГОСТ 21.204-93;

- элементы озеленения наносят условными графическими изображениями с указанием посадочных и разбивочных данных. Малые архитектурные формы, скамьи и другое переносное оборудование вычерчивают в масштабе чертежа упрощенными графическими изображениями, которые сопровождаются на экспликации прописной буквой.

При вычерчивании графиков, отображающих зависимость между двумя и более переменными величинами, необходимо учитывать следующие требования:

- координатные оси графика вычерчиваются сплошной толстой линией. На концах координатных осей стрелки не ставят;

- график снабжают координатной сеткой, соответствующей масштабности шкал по оси. Линии координатной сетки выполняют сплошной тонкой линией;

- числовые значения масштаба шкал осей координат размещают за пределами рамки графика и пишут горизонтально. Обозначения могут быть даны буквенным символом или словесным наименованием;

- обозначение числовых величин в виде наименования размещают у середины шкалы с ее внешней стороны параллельно соответствующим осям;

- кривые на графиках изображают сплошной линией в два раза большей толщины линии координатной сетки;

- точки, по которым построен график, полученные расчетом по формуле, не следует отмечать на кривой графика. Если необходимо выделить какие-либо точки, то ординаты и абсциссы этих точек отмечаются пунктиром, при этом численные значения этих ординат и абсцисс выписываются у соответствующих пунктирных линий.

42

#### **5 ОРГАНИЗАЦИЯ ВЫПОЛНЕНИЯ И ЗАЩИТЫ ВЫПУСКНОЙ КВАЛИФИКАЦИОННОЙ РАБОТЫ**

#### **5.1 Права и обязанности студента-выпускника**

5.1.1 *Права студента-выпускника.* Студент, успешно завершивший курс обучения по направлению 270800.62 «Строительство», профиль подготовки «Промышленное и гражданское строительство» в полном соответствии с учебным планом и сдавший Государственный экзамен, становится студентом-выпускником. В соответствии с приказом ректора университета, студентам-выпускникам устанавливается время работы над ВКР, которого вполне достаточно для выполнения работы при условии постоянной и целенаправленной работы. Приказом ректора также устанавливаются руководитель ВКР и консультанты по специальным разделам. Кроме этого, студент-выпускник имеет право на получение необходимой консультации на любой кафедре факультета, а при необходимости и на других факультетах университета; однако последнее должно согласовываться с руководителем. К услугам студента-выпускника - научная библиотека университета с читальным залом, а также электронный ресурс библиотеки.

Студент-выпускник имеет право:

1) ставить вопросы перед кафедрой, деканатом о возникающих трудностях при выполнении ВКР;

2) входить с предложениями, направленными как на устранение текущих трудностей, так и на дальнейшее совершенствование работы по выполнению ВКР;

3) вносить другие предложения, например, по своим разработкам;

4) заявлять изобретения, полезные модели, программные продукты и др. по техническим средствам, технологиям, строительным материалам и т.д.

5.1.2 *Обязанности студента-выпускника.* Студентвыпускник обязан выполнять указания декана, заведующего кафедрой, руководителя ВКР и консультантов. При этом согласно календарному графику работы, необходимо разработать, оформить и предоставить ВКР в установленные приказом, заданием и календарным графиком сроки. При выполнении ВКР студент обязан строго руководствоваться действующими нормативными документами, общими и методическими указаниями.

К студентам-выпускникам, нарушающим график выполнения ВКР и дисциплину, уличенным в плагиате и т.п., принимаются меры административного характера, вплоть до отстранения от выполнения ВКР и исключения из университета.

За актуальность, соответствие тематики ВКР профилю специальности, руководство и организацию ее выполнения ответственность несет выпускающая кафедра и непосредственно руководитель ВКР.

За все сведения, изложенные в ВКР, принятые решения и за правильность всех данных ответственность несет непосредственно студент – автор ВКР.

#### **5.2 Роль и место руководителя и консультантов при выполнении ВКР**

5.2.1 *Руководитель ВКР* перед началом выполнения работы выдает задание, календарный график ее выполнения, дает основные установки студенту, обеспечивающие самостоятельность и качественное выполнение ВКР.

Учитывая комплексный характер и широкий круг вопросов, поднимаемых в ВКР, руководитель определяет объем, степень и глубину разработки отдельных вопросов с учетом данных указаний, устанавливает основные задачи на расчеты, на углубленную проработку, новые разработки или использование материалов исследования и др.

Руководитель указывает основные источники, материалы, необходимые для выполнения ВКР.

В процессе выполнения ВКР руководитель не реже двух раз в неделю проводит необходимые консультации, ведет постоянный контроль за ходом проектирования и информирует об этом кафедру.

Руководитель каждые полмесяца дает аттестацию выпускнику и представляет ее результаты на кафедру. Сведения для аттестации по разделам, выполняемым под руководством консультантов, студент представляет руководителю в виде письменных заключений консультантов.

Руководитель несет ответственность за качество и сроки выполнения ВКР (грамотность записки, соблюдения единых и специальных требований к оформлению и др.).

По окончании выполнения ВКР руководитель читает пояснительную записку (обращая внимание на редакцию, ошибки и т.п.), проверяет чертежи, подписывает их и оформляет отзыв. В отзыве руководитель дает анализ ВКР, отмечает его значимость, актуальность, дает характеристику работы по всем ее разделам. Отмечает полноту и глубину раскрытия темы, увязку и использования достижений науки и техники, наличие оригинальных решений, качество оформления, использование источников и т.п. В отзыве руководитель может высказать свои соображения относительно применимости всей ВКР или ее части в практике и дать рекомендации к внедрению в производство. Руководитель ВКР в отзыве должен охарактеризовать студента-выпускника: его подготовленность, умение принимать самостоятельные решения и т.п. Также он может оценить работу в целом, однако не предлагая конкретную оценку (отлично, хорошо и пр.).

5.2.2 *Консультанты* обеспечивают своевременное и качественное руководство специальными разделами ВКР. Консультации должны проводиться в назначенное время, но не реже двух раз в неделю. Консультации даются в местах и по времени, объявленным заранее (график консультаций по кафедре). Консультант вместе со студентом должны обеспечить выполнение раздела в срок, установленный графиком выполнения ВКР, помня о том, что срыв сроков по одному из разделов может вызвать цепную реакцию по другим разделам и в конечном итоге к срыву защиты ВКР. В случае отставания от графика выполнения работы студентом консультант обязан дать письменное заключение по ситуации со своими предложениями на выпускающую кафедру.

По завершении работы над разделом ВКР консультант подписывает титульный лист пояснительной записки и чертежи по соответствующему разделу.

Руководитель и консультанты поддерживают постоянную связь с выпускающей кафедрой и согласовывают возникающие вопросы и действия.

#### **5.3 Порядок выполнения ВКР**

Студент-выпускник, независимо от формы обучения, выполняет выпускную квалификационную работу в соответствии с заданием, выдаваемым руководителем ВКР и утверждаемым заведующим выпускающей кафедрой. В задании обязательно указываются консультанты по разделам ВКР.

Темы ВКР и руководители закрепляются за студентамивыпускниками приказом ректора университета. Использование одного и того же проекта-налога в качестве темы ВКР возможно лишь через три года при собственной проработке основных вопросов и использования последних достижений строительной индустрии. В случае обнаружения плагиата, на любой стадии выполнения ВКР студент-выпускник либо отстраняется от выполнения ВКР, либо снимается с защиты ВКР без права получения высшего образования по прослушанному курсу.

Вместе с заданием студенту-выпускнику выдается календарный график выполнения ВКР с четким распределением объемов по этапам (разделам). Этапы указываются с интервалом в одну неделю для обеспечения рубежного контроля.

Выполнение ВКР начинается со сбора исходных данных к работе, даже при наличии проекта-аналога, так как ситуация может измениться во времени, и в ВКР основные изменения должны быть учтены. Для ознакомления с объектом проектирования на месте и сбора исходных данных к выполнению ВКР студент выезжает на преддипломную практику. Задание на преддипломную практику студент получает от руководителя ВКР. Приказ на преддипломную практику отдается по представлению соответствующих кафедр. Студенты-заочники на преддипломную практику не выезжают, так как должны писать работу по объекту, на котором трудятся сейчас или трудились в ближайшее прошедшее время и хорошо его изучили.

Студенты заочного обучения ВКР, как правило, осуществляют по месту проживания. Однако если это научная бакалаврская работа, то ее выполняют большей частью в научной лаборатории.

Еженедельно проводится аттестация студентов с оперативным принятием мер по обеспечению нормального хода работы, поддержания трудовой дисциплины и т.п.

Организационно выполнение ВКР разбивается на следующие три стадии: подготовка; непосредственное выполнение и оформление работы; подготовка к защите.

На первой стадии работы студент-выпускник должен внимательно изучить общие указания к выполнению ВКР по конкретной дисциплине, методические указания к выполнению специальных вопросов ВКР для четкого представления целей и задач, объема и содержания, требований к выполнению ВКР. На этой стадии студент получает задание, составляет план работы (по согласованию с руководителем), собирает, обобщает и анализирует исходные материалы, пополняет (при необходимости) недостающие, оценивает природные, экологические, гидрогеологические и др. условия, анализирует современное состояние вопроса (в зависимости от темы), обосновывает цели и задачи БР или НБР.

Заключительным этапом первой стадии является написаобшей первом варианте) части  $(B)$ расчетноние пояснительной записки ВКР и сбор исходных данных для графической части работы.

Вторая стадия является наиболее трудоемкой и ответственной. Студент в этой стадии должен поэтапно, начиная с архитектурно-планировочных решений и заканчивая технико-экономическими показателями по объекту строительства, обосновать и выбрать наиболее рациональные и грамотные варианты решений по всем частям, составляющим комплексное решение по объекту в целом, подтвердив проектные решения необходимыми и достаточными расчетами с уклоном в зависимости от кафедры, по которой выполняется работа.

На основе принятых проектных разработок выполняются основные чертежи. В процессе работы над ВКР студент должен хорошо освоить технику проектирования, показать умепользоваться нормативно-справочной, технической, ние научной литературой, типовыми проектами, технологическими картами и другими источниками.

Третья сталия - оформление ВКР - непосредственно связана со второй, так как порядок и время оформления ВКР в значительной степени зависят от индивидуальных особенностей студента-выпускника, от суммы приобретенных за время обучения знаний и навыков, от особенностей темы ВКР.

В процессе оформления ВКР она должна быть тщательно отредактирована. При этом особо необходимо обратить внимание на выполнение требований ЕСКД, ГОСТов, СНиПов и др. Недопустимо использование в ВКР устаревших нормативно-справочных источников.

По мере выполнения ВКР расчетно-пояснительная записка и каждый чертеж, уже подписанные студентомвыпускником, представляются на подпись консультанту по соответствующему разделу и руководителю ВКР. Готовая работа с отзывом руководителя предоставляется заведующему выпускающей кафедрой. ПЗ и все листы графической части подписываются (утверждаются) заведующим соответствующей кафедрой, и ВКР направляется на рецензию.

ВКР должна быть направлена на рецензию не позднее 3-х дней до дня защиты, обозначенного графиком. График защиты, в свою очередь, составляется на каждой кафедре по этапным итогам (аттестациям), а утверждается окончательно деканатом. Перенесение дня защиты допускается лишь в особых случаях и только по разрешению председателя ГАК (Государственная аттестационная комиссия), при наличии уважительной причины, по ходатайству кафедры. Студентвыпускник, не укладывающийся в график выполнения ВКР по любой из причин, может быть отстранен от дальнейшего выполнения работы по представлению руководителя ВКР и кафедры.

После защиты ВКР (пояснительная записка, чертежи и другие иллюстрационные материалы) с отзывом и рецензией сдаются в тот же день на кафедру материально ответственному лицу. Там же у материально ответственного лица подписывается обходной лист.

### **5.4 Представление и защита ВКР**

Студент-выпускник обязан представить на кафедру ВКР в готовом виде (подписанный руководителем, консультантами, с отзывом руководителя) не менее чем за пять дней до защиты.

Заведующий кафедрой на основании этих материалов решает вопрос о допуске студента к защите. В случае, если заведующий кафедрой не считает возможным допустить студента к защите ВКР, этот вопрос рассматривается на расширенном заседании кафедры с участием руководителя и других приглашенных заинтересованных лиц. Протокол заседания кафедры через деканат факультета представляется ректору университета на утверждение.

ВКР, допущенная кафедрой к защите (подписанная заведующим кафедрой), направляется, в соответствии с приказом, на рецензию.

Рецензент обязан предоставить рецензию на кафедру не позднее, чем за день до защиты. В рецензии дается объективный анализ ВКР с указанием ее актуальности, достоинств, недостатков; полноты и глубины проработки специальных вопросов, соблюдения требований к проекту, ЕСКД, других нормативных документов, ГОСТ, ОСТ и т.д.; возможность использования работы или ее элементов, собственных исследований, использование достижений науки и техники.

Рецензент обязательно оценивает представленную ВКР по четырехбалльной шкале («отлично», «хорошо», «удовлетворительно» или «неудовлетворительно») и дает рекомендацию по присвоению квалификации бакалавра по направлению 270800.62 «Строительство».

Подпись внешнего рецензента должна быть обязательно заверена печатью учреждения, где работает рецензент. Если рецензия не отвечает этим требованиям, особенно если в ней нет замечаний, должного анализа ВКР, или если рецензия носит поверхностный характер, или даже формальный, то декан или заведующий кафедрой могут направить ВКР на повторное рецензирование.

Заведующий кафедрой знакомит студента-выпускника с рецензией и направляет ВКР с отзывом и рецензией в Государственную аттестационную комиссию (ГАК) для защиты. При необходимости кафедра может провести предварительную защиту ВКР на кафедре.

Защита ВКР производится согласно графику, утвержденному деканом.

Для доклада по теме ВКР студенту отводится пятьвосемь минут. Доклад должен быть заранее продуман, составлен письменно и выучен наизусть. Зачитывать доклад перед комиссией с листа недопустимо.

В докладе необходимо четко сформулировать цели и задачи ВКР, кратко дать основные характеристики по исходным данным, изложить содержание работы, обязательно используя (обходя последовательно) графический материал, обратив внимание при этом на наиболее значимые, оригинальные или собственные решения (предложения), дать обоснование принятого варианта, технико-экономические показатели проекта.

Доклад не рекомендуется читать, за исключением выводов и заключительной части (ТЭП).

В процессе защиты, помимо замечаний рецензента, на которые студент должен дать ответ, члены ГАК и присутствующие на публичной защите задают студенту-выпускнику вопросы. Вопросы задаются преимущественно по теме ВКР, однако, может быть задан любой вопрос из области строительной индустрии, поэтому студенту-выпускнику рекомендуется до защиты повторить пройденный материал по дисциплинам. На защите следует держать себя спокойно, уверенно и отвечать на вопросы вежливо, кратко и ясно.

Решение об оценке ВКР и присвоения студентувыпускнику квалификации бакалавра-строителя ГАК принимает на закрытом заседании, после чего Председатель ГАК оглашает решение студентам, защищавшим ВКР. Решение ГАК окончательно и пересмотру не подлежит.

ВКР с рецензией, отзывом и всем графическим (иллюстрационным) материалом сдается в тот же день на хранение на кафедру, по которой студент выполнял работу, материально ответственному лицу.

**Приложение А**

Ректору Кубанского государственного аграрного университета профессору Трубилину А.И. студента

\_\_\_\_\_\_\_\_\_\_\_\_\_\_\_\_\_\_\_\_\_\_\_\_\_\_\_\_\_ (Ф.И.О. студента)

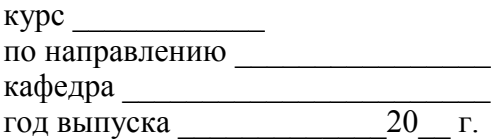

#### **ЗАЯВЛЕНИЕ**

 $\mathcal{L}_\text{max}$  , and the set of the set of the set of the set of the set of the set of the set of the set of the set of the set of the set of the set of the set of the set of the set of the set of the set of the set of the  $\mathcal{L}_\text{max}$  , and the set of the set of the set of the set of the set of the set of the set of the set of the set of the set of the set of the set of the set of the set of the set of the set of the set of the set of the \_\_\_\_\_\_\_\_\_\_\_\_\_\_\_\_\_\_\_\_\_\_\_\_\_\_\_\_\_\_\_\_\_\_\_\_\_\_\_\_\_\_\_\_\_\_\_\_\_\_\_\_\_

Для защиты выпускной квалификационной работы на тему: \_\_\_\_\_\_\_\_\_\_\_\_\_\_\_\_\_\_\_\_\_\_\_\_\_\_\_\_\_\_\_\_\_\_\_\_\_\_\_\_\_\_\_\_\_\_\_\_\_\_\_\_\_

прошу допустить к выполнению работы.

 $\mathcal{L}_\text{max}$  , we are the set of the set of the set of the set of the set of the set of the set of the set of the set of the set of the set of the set of the set of the set of the set of the set of the set of the set of дата подпись

Необходимый материал для завершения работы по указанной теме имеется.

#### **Руководитель**

 $\mathcal{L}_\text{max}$  , and the set of the set of the set of the set of the set of the set of the set of the set of the set of the set of the set of the set of the set of the set of the set of the set of the set of the set of the занимаемая должность, фамилия, имя, отчество

подпись руководителя

 $\mathcal{L}_\text{max}$  , and the set of the set of the set of the set of the set of the set of the set of the set of the set of the set of the set of the set of the set of the set of the set of the set of the set of the set of the

Согласовано: **Заведующий кафедрой** \_\_\_\_\_\_\_\_\_\_\_\_\_\_\_\_\_\_\_\_\_\_\_\_\_\_\_\_\_\_\_

(фамилия, имя, отчество)

 $\mathcal{L}_\text{max}$  , and the set of the set of the set of the set of the set of the set of the set of the set of the set of the set of the set of the set of the set of the set of the set of the set of the set of the set of the (подпись)

#### **Приложение Б**

# МИНИСТЕРСТВО СЕЛЬСКОГО ХОЗЯЙСТВА РФ Федеральное государственное бюджетное образовательное учреждение высшего профессионального образования «КУБАНСКИЙ ГОСУДАРСТВЕННЫЙ АГРАРНЫЙ УНИВЕРСИТЕТ» ИНЖЕНЕРНО-СТРОИТЕЛЬНЫЙ ФАКУЛЬТЕТ

УТВЕРЖДАЮ:

Зав. кафедрой

 $\overline{\phantom{a}}$  , which is the set of the set of the set of the set of the set of the set of the set of the set of the set of the set of the set of the set of the set of the set of the set of the set of the set of the set of

 $\mathcal{L}_\text{max}$  , and the set of the set of the set of the set of the set of the set of the set of the set of the set of the set of the set of the set of the set of the set of the set of the set of the set of the set of the  $\begin{array}{ccccc}\n\leftarrow &\rightarrow &\qquad\qquad &\qquad\text{20} & \text{r.} \\
\end{array}$ 

# **ПОЯСНИТЕЛЬНАЯ ЗАПИСКА к выпускной квалификационной работе**

на тему

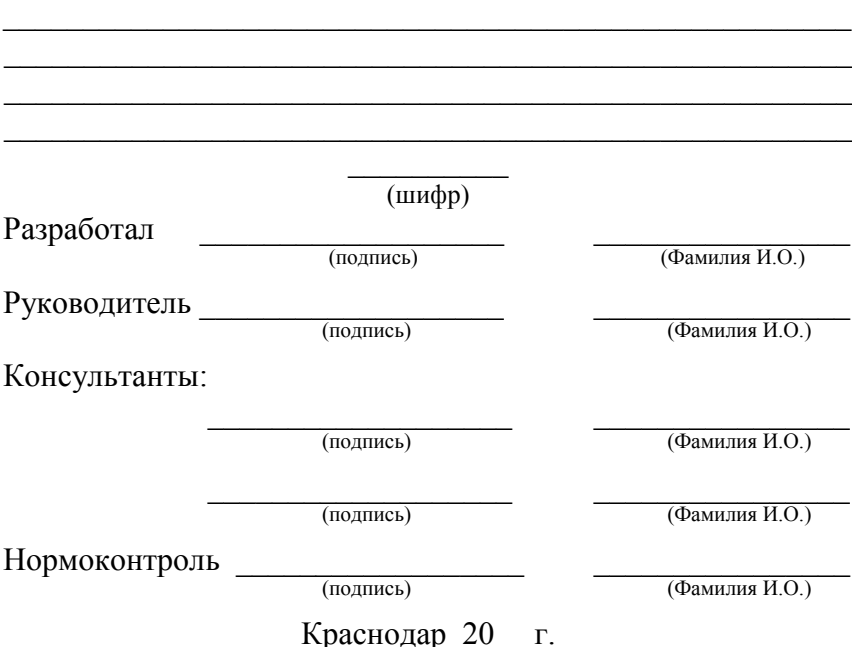

#### **Приложение В**

# МИНИСТЕРСТВО СЕЛЬСКОГО ХОЗЯЙСТВА РФ Федеральное государственное бюджетное образовательное учреждение высшего профессионального образования «КУБАНСКИЙ ГОСУДАРСТВЕННЫЙ АГРАРНЫЙ УНИВЕРСИТЕТ» ФАКУЛЬТЕТ ЗАОЧНОГО ОБУЧЕНИЯ

УТВЕРЖДАЮ:

 $\overline{\phantom{a}}$  , which is the set of the set of the set of the set of the set of the set of the set of the set of the set of the set of the set of the set of the set of the set of the set of the set of the set of the set of

Зав. кафедрой

 $\mathcal{L}_\text{max}$  , and the set of the set of the set of the set of the set of the set of the set of the set of the set of the set of the set of the set of the set of the set of the set of the set of the set of the set of the  $\begin{array}{ccccc}\n\leftarrow &\rightarrow &\qquad\qquad &\qquad\text{20} & \text{r.} \\
\end{array}$ 

# **ПОЯСНИТЕЛЬНАЯ ЗАПИСКА к выпускной квалификационной работе**

на тему

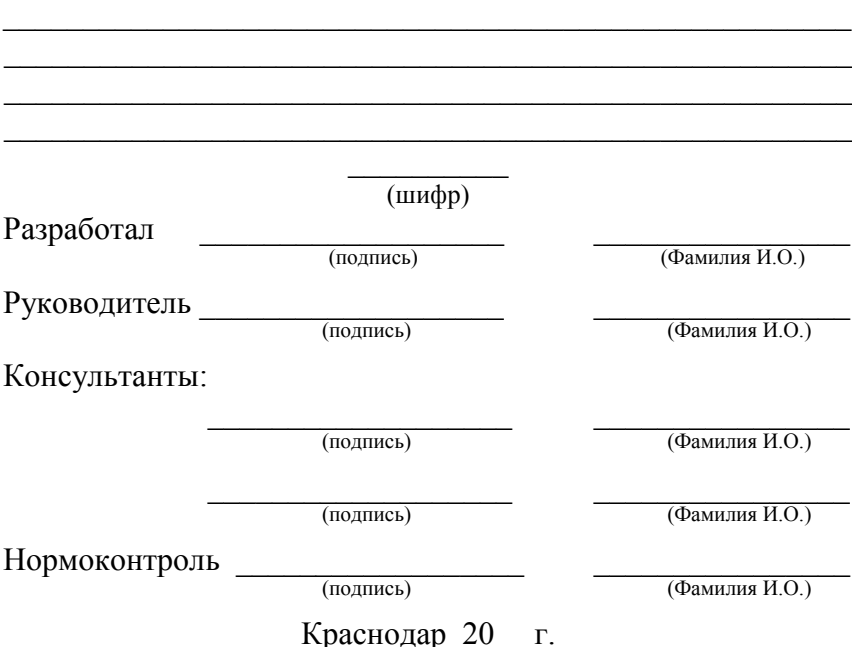

### Приложение Г

МИНИСТЕРСТВО СЕЛЬСКОГО ХОЗЯЙСТВА РФ Федеральное государственное бюджетное образовательное учреждение высшего профессионального образования «КУБАНСКИЙ ГОСУЛАРСТВЕННЫЙ **АГРАРНЫЙ УНИВЕРСИТЕТ» ИНЖЕНЕРНО-СТРОИТЕЛЬНЫЙФАКУЛЬТЕТ** по направлению подготовки Строительство квалификации бакалавр

УТВЕРЖДАЮ:

Зав. кафедрой

 $\begin{array}{cc}\n\leftarrow & \rightarrow & \qquad \qquad & \text{20} \quad \text{r.} \n\end{array}$ 

# ЗАДАНИЕ

# по выпускной квалификационной работе студента

 $(ha)$   $h = h \times h$ 

1 Тема ВКР <u>продолжавать по продолжавшие при втранение при втранении при втранении при втранении при втранении при</u>

Утверждена приказом по университету от

 $\langle \langle \rangle \rangle$  20  $\Gamma$ . No

2 Срок сдачи студентом законченного проекта (работы)

3 Исходные данные к проекту

4 Содержание расчетно-пояснительной записи (перечень подлежащих разработке вопросов)

# 5 Перечень графического материала (с точным указанием обязательных чертежей) проекта

Подпись консультанта, дата Консультант Раздел залание соглазадание принял совано

Руководитель

 $(no$ лпись

### Приложение Д

# МИНИСТЕРСТВО СЕЛЬСКОГО ХОЗЯЙСТВА РФ Федеральное государственное бюджетное образовательное учреждение высшего профессионального образования «КУБАНСКИЙ ГОСУЛАРСТВЕННЫЙ АГРАРНЫЙ УНИВЕРСИТЕТ» ФАКУЛЬТЕТ ЗАОЧНОГО ОБУЧЕНИЯ по направлению подготовки Строительство квалификации бакалавр

### УТВЕРЖДАЮ:

Зав. кафедрой

 $\begin{array}{cc}\n\leftarrow & \rightarrow & \qquad \qquad & \text{20} \quad \text{r.} \n\end{array}$ 

# ЗАДАНИЕ

# по выпускной квалификационной работе студента

 $(ha)$ илиция имя отчество)

1 Тема ВКР <u>продажа продажа при водине при водине при водине при водине при водине при водине при водине при водине</u>

Утверждена приказом по университету от

 $\langle \langle \rangle \rangle$  20  $\Gamma$ . No

2 Срок сдачи студентом законченного проекта (работы)

3 Исходные данные к проекту

4 Содержание расчетно-пояснительной записи (перечень подлежащих разработке вопросов)

# 5 Перечень графического материала (с точным указанием обязательных чертежей) проекта

Подпись консультанта, дата Консультант Раздел залание соглазадание принял совано

Руководитель

 $(no$ лпись

### Приложение Е

# КАЛЕНДАРНЫЙ ПЛАН

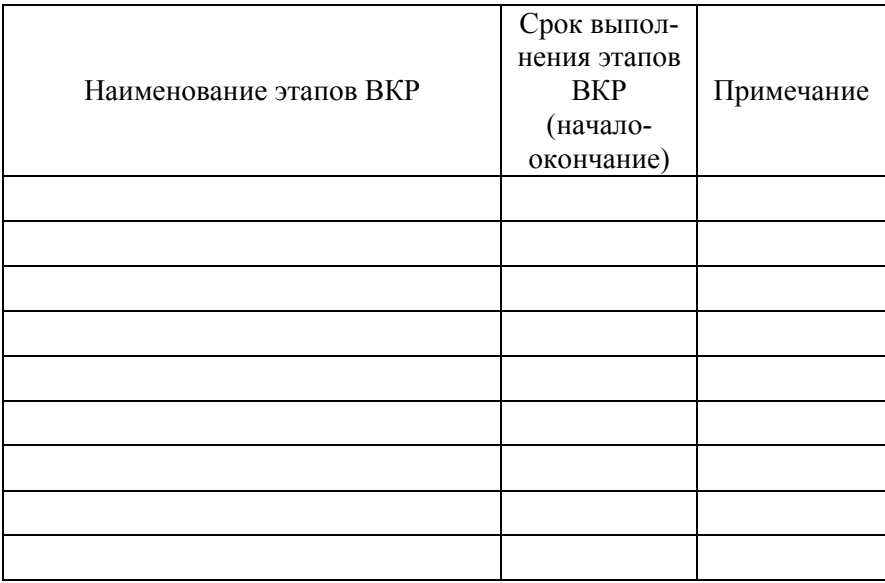

Руководитель ВКР

(подпись)

Студент-выпускник

(подпись)

# **Приложение Ж**

# **П А С П О Р Т**

# строительной части проектируемого здания (сооружения)

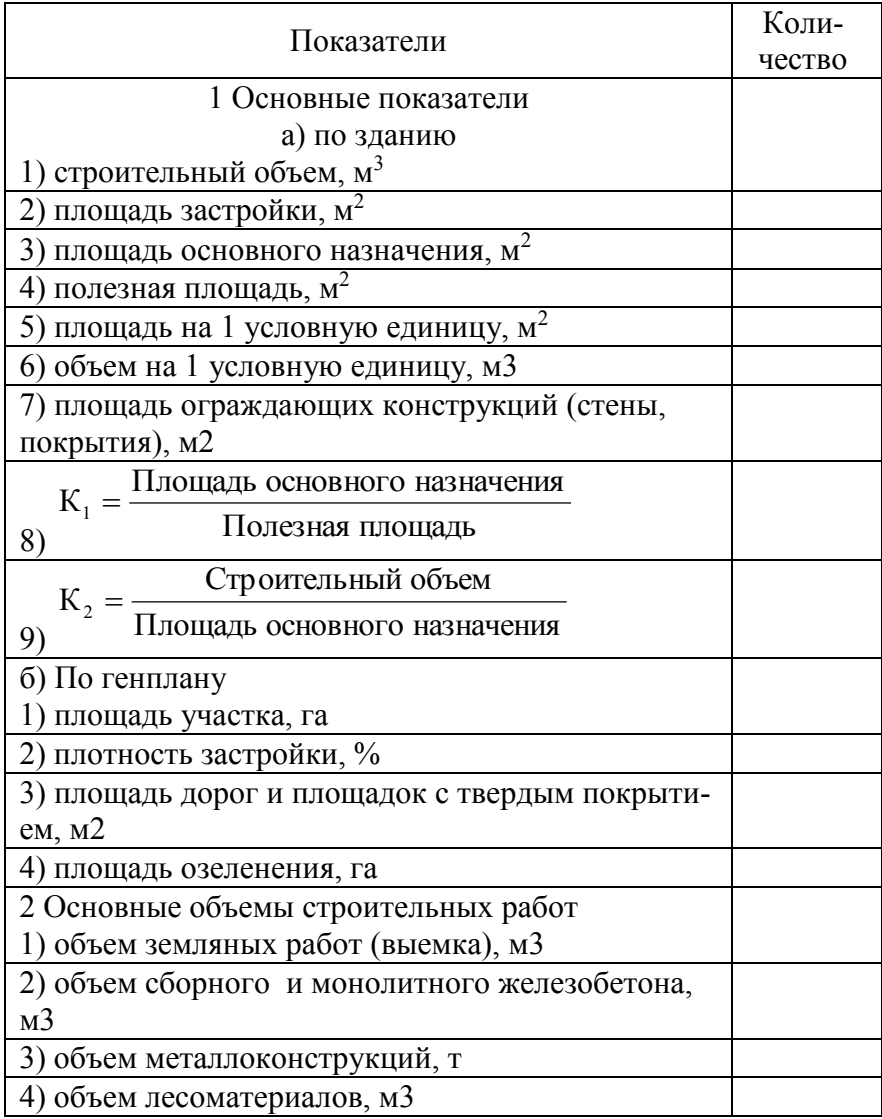

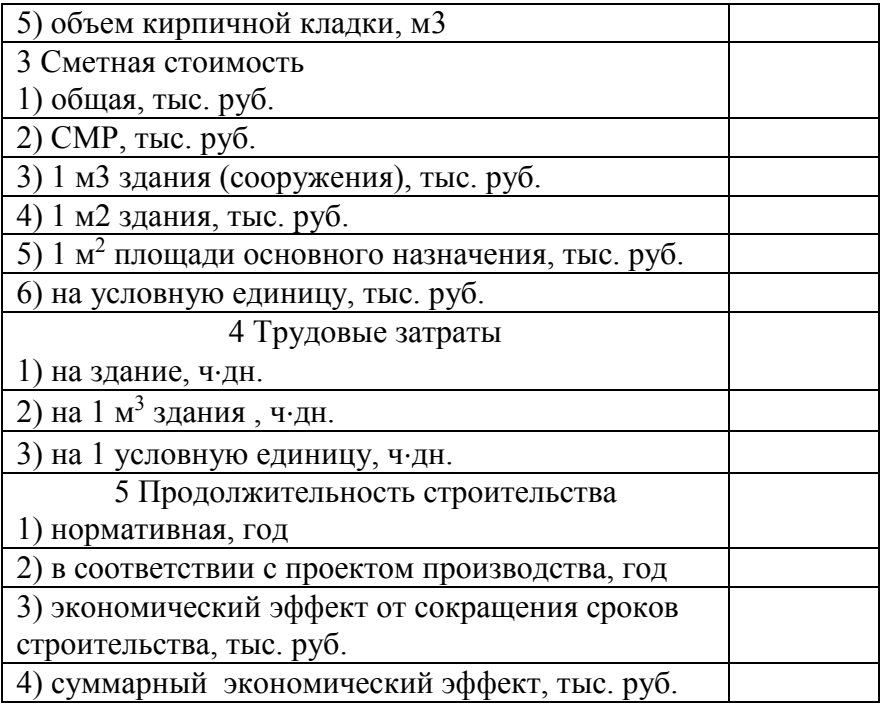

Внимание:

П А С П О Р Т строительной части проектируемого здания (сооружения) заполняется по завершении выполнения ВКр только по части, достаточно освещенной или разработанной.

Обязательно согласование с руководителем ВКР.

# **ПРИМЕРЫ БИБЛИОГРАФИЧЕСКОГО ОПИСАНИЯ НЕКОТОРЫХ ДОКУМЕНТОВ**

### *Книги (однотомники)*

*Книга с одним автором*

- 1 Бадьин, Г. М. Строительство и реконструкция малоэтажного энергоэффективного дома / Геннадий Бадьин. – Санкт-Петербург : БХВ-Петербург, 2011. – 422 с.
- 2 Харитонов В. А. Основы организации и управления в строительстве : учеб. Для студ. учреждений высш. проф. образования / В. А. Харитонов. – М. : Издательский центр «Академия», 2013. – 224 с.
- 3 Волков, С.А. Строительные машины : учебник / С. А. Волков, С. А. Евтюков. ‒ СПб. : ДНК, 2008. ‒ 703 с.
- 4 Дроздов, А.Н. Строительные машины и оборудование: учебник для студ. учреждений высш. проф. образования / А.Н. Дроздов. – М. : Издательский центр «Академия»,  $2012. - 448$  c.

### *Книга с двумя авторами*

- 1 Дегтярев, Г.В., Ляу А.В. Методические указания к контрольной работе и задания по курсу «строительные машины» для студентов заочной формы обучения специальности «ПГС» / Г.В. Дегтярев, А.В. Ляу. ‒ Краснодар: КубГАУ, 2014. – 34 с.
- 2 Дегтярев, Г.В., Сайда С.К. Методическое пособие по выполнению лабораторных работ для студентов очной и заочной форм обучения по направлению подготовки 270800.62 «Строительство» (квалификация (степень)

«бакалавр») / Г.В. Дегтярев, С.К. Сайда. ‒ Краснодар: КубГАУ, 2013. – 39 с.

- 3 Докторов, А.В. Охрана труда на предприятиях автотранспорта: Учебное пособие / А.В. Докторов, О.Е. Мышкина. – М.: Альфа-М, НИЦ ИНФРА-М, 2013. – 272 c.
- 4 Молотков, Г.С. Монтаж строительных конструкций: учебно-методическое пособие / Г.С. Молотков, Р.Г. Нехай. – Краснодар: КубГАУ, 2014. – 80 с.

#### *Книга с тремя авторами*

- 1 Киселев, В.В. Анализ научного потенциала / В.В. Киселев, Т.Е. Кузнецова, З.З. Кузнецов. – М. : Наука, 1991. – 126 с.
- 2 Резниченко С.М., Сидоренко Л.И., Жукова Т.Т. Методические указания к практическим занятиям по Организации, планированию и управлению строительным производством для студентов специальности 270102.65 «Промышленное и гражданское строительство» КубГАУ, 2006.
- 3 Теличенко В.И. Технология возведения зданий и сооружений. Учебник для строительных вузов. Строительные технологии. В.И. Теличенко, О.М. Терентьев, А.А. Лапидус. – Изд. 2-е перераб. и доп. – М.: Высш. шк. , 2004. – 446 с.
- 4 Теличенко В.И. Технология строительных процессов. В 2 ч. Ч. 2: Учебник/ В.И. Теличенко, О.М. Терентьев, А.А. Лапидус. – 2-е изд., испр. и доп. – М.: Высш. шк., 2005. – 392 с.
- 5 Юдина, А.Ф. Технологические процессы в строительстве: учебник для студ. учреждений высш. проф. образования / А. Ф. Юдина, В. В. Верстов, Г. М. Бадьин. – М. : Издательский центр «Академия», 2013. – 304 с.

#### *Книга с четырьмя авторами и более*

- 1 Методические указания для самостоятельной работы по разделу «Отделка помещений с применением комплексных систем КНАУФ» для студентов очной формы обучения направления подготовки 270800 Строительство» / Г.В. Дегтярев [и др.]. – Краснодар: КубГАУ, 2011. – 36 с.
- 2 Прогрессивные методы отделки зданий и сооружений: учеб. пособие / К.А. Белокур [и др.]; под общ. ред. Б.Н. Пономаренко – В 3 ч. Ч. III: Сухие методы отделки в строительстве. – Краснодар: КубГАУ, 2010. – 231 с.
- 3 Технология возведения монолитных конструкций зданий и сооружений. Часть 1. Технология опалубочных работ : Учебное пособие. / Б.Н. Пономаренко [и др.]; под ред. Б.Н. Пономаренко. – Краснодоар : КубГАУ, 2007. – 89 с.
- 4 Экономика строительства : учеб. пособие / О.С. Голубова [и др.]. – Минск : ТетраСистемс, 2010. – 317 с.

#### *Сборник*

- 1 Малый бизнес: перспективы развития : сб. ст. / под ред. В.С. Ажаева. – М. : ИНИОН, 1991. – 147 с.
- 2 Теория и практика управления в строительстве: темат. сб. науч. тр. Вып. 2 / под ред. д-ра экон. наук, проф. А.А. Петрова. – СПб. : Стройиздат СПб; СПб. гос. архит. строит. ун-т, 2008. – 162 с.

#### *Официальный документ*

- 1 Конституция (Основной закон) Российской Федерации : офиц. текст. – М. : Маркетинг, 2001. – 39 с.
- 2 О развитии образования в Российской Федерации: Постановление Совета Рос. Союза ректоров от 28 сент. 2001 г. // Вузовские вести. – 2001. – №20 (138). – С. 4.

#### *Автореферат диссертации*

- 1 Белокур, К.А. Совершенствование технологии обеспыливания воздуха рабочих зон конвейерного транспорта на предприятиях стройиндустрии : автореф. дис. ... канд. техн. наук / К.А. Белокур. – Ростов-на-Дону : 2007 24 c.
- 2 Нагинская, В.С. Основы и методы вариантного проектирования промышленных зданий : автореф. дис. … докт. техн. наук / В.С. Нагинская. М : 1999. – 44 с.
- 3 Титов, М.М. Развитие научных основ совершенствования процесса электроразогрева бетонной смеси в технологии зимнего бетонирования : автореф. дис. ... докт. техн. наук / М.М. Титов. – Томск : 2012. – 36 c.

#### *Аналитическое описание*

Аналитическим считают описание составной части документа (статьи, главы, параграфа и т.п.), и выглядит оно следующим образом: Сведения о составной части // Сведения о документе, в котором помещена составная часть.

### *Из сборника*

- 1 Андреев, А.А. Определяющие элементы организации научно-исследовательской работы / А.А. Андреев, М.Л. Закиров, Г.Н. Кузьмин // Тез. докл. межвуз. конф. Барнаул, 14–16 апр. 1997 г. – Барнаул : Изд-во Алт. ун-та, 1997.  $- C. 21 - 32.$
- 2 Дегтярев, Г.В. Анализ промышленной безопасности существующего здания с учетом взаимовлияния проектируемого рядом на фундаментах различного вида / Г.В. Дегтярев, О.Г. Дегтярева, В.Г. Дегтярев, И.Г. Кулага // Труды Кубанского государственного аграрного университета, 2013. – № 4 (43). – С. 277-282.
- 3 Молотков, Г.С. Метод проектов при проведении учебнопроизводственных практик студентов-строителей / Г.С.

Молотков // Инновационные процессы в высшей школе. Материалы Всероссийской научно-практической конференции. – Краснодар : Изд. ФГБОУ ВПО КубГТУ, 2011.  $- C. 157.$ 

# *Из словаря*

- 1 Автоматическая система // Системный анализ и принятие решений: Словарь-справочник. – М. : [Высш. шк], 2004. – С. 22.
- 2 Теплотехника // Новый Политехнический Словарь : Энциклопедический Словарь / гл. ред. А.Ю. Ишлинский – Репр. изд. «Нового политехнического словаря» 2000 г. – М : Большая Российская энциклопедия, 2003. – С. 574.

# *Из журнала*

- 1 Афанасьев, А. А. Использование трубобетона в жилищном строительстве / А. А. Афанасьев, А. В. Курочкин // Промышленное и гражданское строительство. 2011. -  $\mathbb{N}^{\circ}$  3. – C. 14-15.
- 2 Молотков, Г.С. О совершенствовании учебных баз данных в контексте требований стандарта ISO / Г.С. Молотков // Инновации в образовании. – 2009. – №8. – С. 64-68.
- 3 Опыт применения специальных технологий производства работ по устройству ограждающих конструкций котлованов / С.С. Зуев [и др.] // Промышленное и гражданское строительство. –2009. – № 3. – С. 49-50.

#### *Из газеты*

1 Рычагова, З.И. Современные тенденции применения геодезии в стройпрактике / З.И. Рычагова. / Строительная газета. – 2015. – № 3, с. 10.

#### *Нормативно-технические и технические документы*

#### *ГОСТ*

- 1 ГОСТ 2.105-95. Общие требования к текстовым документам [Текст]. – Изд. август 2005 с попр. (ИУС 12-2001); попр. (ИУС РБ 1-2002). – Взамен ГОСТ 2.105-79, ГОСТ 2.906-71; введ. 1997-01-01; изм. №1 введ. 2007-03-01 (ИУ ТИПА №10 2006). – Мн. : Межгос. совет по стандартизации, метрологии и сертификации, 2005. – 25 с.
- 2 ГОСТ 2.301-68 (СТ СЭВ 1181-78). Форматы [Текст]. Переизд. сент. 1983 г. с изм. №1 утв. в дек. 1980 г. (ИУС 3-1981 г.). – Взамен ГОСТ 3450-60; введ. 1971-01-01. – М. : Изд-во стандартов, 1984. –2 с.
- 3 ГОСТ 2.302-68 (СТ СЭВ 1180-78). Масштабы [Текст]. Переизд. сент. 1983 г. с изм. №1, утв. в февр. 1980 г. (ИУС 4-1980). – Взамен ГОСТ 3451-59; введ. 19 71-01-01. – М. : Изд-во стандартов, 1984. – 1 с.
- 4 ГОСТ 2.303-68\* (СТ СЭВ 1178-78). Линии [Текст]. Переизд. сент. 1983. с изм. №1, утв. в февр.1980 (ИУС 4- 1980 г.).- Взамен ГОСТ 3456-59; введ. 1971-01-01. - Мн.: Изд-во стандартов, 1984. – 6 с.
- 5 ГОСТ 2.304-81 (СТ СЭВ 851-78 СТ СЭВ 855-78). Шрифты чертежные [Текст]. – Переизд. сент. 1983 г. – Взамен ГОСТ 2.304-68; введ. 1982-01-01. – М.: Изд-во стандартов, 1984. – 28 с.
- 6 ГОСТ 21.101-93. Основные требования к рабочей документации [Текст]. – Взамен ГОСТ 21.101-79, ГОСТ 21.102-79, ГОСТ 21.103-78, ГОСТ 21. 104-79, ГОСТ 21.105-79, ГОСТ 21.201-78, ГОСТ 21.202-78; введ. 1994- 09-01. – Мн.: Минстройархитектуры, 1995. – 43 с.
- 7 ГОСТ 21.204-93. Условные графические обозначения и изображения элементов генеральных планов и сооруже-

ний транспорта [Текст]. – Взамен ГОСТ 21.108-78; введ. 1994-09-01. – Мн. : МНТКС, 1995. – 42с.

- 8 ГОСТ 21.501-93. Правила выполнения архитектурностроительных рабочих чертежей [Текст]. – Взамен ГОСТ 21.107-78, ГОСТ 21.501-80, ГОСТ 21.502-78 и ГОСТ 21.503-80; введ. 1994-09-01. 21.204-93 Мн. : МНТКС,  $1995. - 46$  c.
- 9 ГОСТ 21.508-93. Правила выполнения рабочей документации генеральных планов предприятий, сооружений и жилищно-гражданских объектов [Текст]. – Взамен ГОСТ 21.508-85. – Мн.: МНТКС, 1995. – 27 с.
- 10 ГОСТ 30494-96. Здания жилые и общественные. Параметры микроклимата в помещениях [Текст] – введ. 01.03.1993. – М. : Госстандарт России, 2009. – 12 с.
- 11 ГОСТ Р 517721–2001. Аппаратура радиоэлектронная бытовая. Входные и выходные параметры и типы соединений. Технические требования – Введ. 2002-01-01. – М. : Изд-во стандартов, 2001. – 27 с.

### *СНиП*

- 1 СНиП П-22-81\* Каменные и армокаменные конструкции [Текст] – введ. 01.01.1983. М. : ФГУП ЦПП, 2004. – 115 с.
- 2 СНиП 2.08.01-89\* Жилые здания [Текст] введ. 01.01.1990. – М. : ГУЛ ШПП, 2001. – 58с.
- 3 СНиП 23-01-99(2003) Строительная климатология  $[Tekcr]$  – введ. 01.01.2003: с измен, от 01.01.2003. – М. : ГП ЦПП, 2004. – 56 с.
- 4 СНиП III-10-75 Благоустройство территории [Текст] введ. 01.07.1976. – М. : Сройиздат, 1977. – 32с.
- 5 СНиП 12-01-2004 Организация строительства [Текст] введ. 01.01.2005. – М. : ГП ЦПП, 2005. – 89 с.
- 6 СНиП 31-01-2003 Здания жилые многоквартирные [Текст] – введ. 01.10.2003. – М. : ФГУП ЦПП, 2004. – 20 с.
- 7 СНиП 23-03-2003 Защита от шума [Текст] введ. 30.07.2003. – М. : ГУП ЦПП, 2004. – 39 с.
- 8 СНиП3.01.04-87 Приемка в эксплуатацию законченных строительством объектов [Текст] – введ. 01.01.1988. – М. : ФГУП ЦПП, 2008. – 65 с.

#### *Патенты*

- 1 Пат. 2452816 Российская Федерация, МПК E02D17/20. ПРОТИВООПОЛЗНЕВОЕ СООРУЖЕНИЕ / Дегтярев В.Г., Коженко Н.В., Дегтярев Г.В.; заявитель и патентообладатель Кубанский государственный аграрный университет (RU). - № 2010143052; заявл. 20.10.2010; опубл. 10.06.2012, Бюл. № 16.
- 2 Пат. 2460861 Российская Федерация, МПК E04G23/02. СПОСОБ РЕКОНСТРУКЦИИ ПРОМЫШЛЕННЫХ И ГРАЖДАНСКИХ ЗДАНИЙ / Дегтярев Г.В., Кенебас С.С., Дегтярев В.Г.; заявитель и патентообладатель Кубанский государственный аграрный университет (RU). - № 2011105233; заявл. 11.02.2011; опубл. 10.09.2012, Бюл. N<sup>o</sup> 25.
- 3 Пат. 87/00659 РФ, МКИ С011331/20. Экологически чистый способ сжигания топлива / В. И. Чугаева ; заявитель и патентообладатель Воронеж. науч.-исслед. ин-т. связи. - № 2000131736/09; заявл. 18.12.00; опубл. 20.08.02. Стандарты ГОСТ 7.1–2003. Библиографическая запись. Библиографическое описание. Общие требования и правила составления. – Взамен ГОСТ 7.1 - 84; введ. 2003-07- 01. – М.: Изд-во стандартов, 2002. –47 с.
- 4 Пат. 2187888 Российская Федерация, МПК7 Н 04 В 1/38, Н 04 J 13/00. Приемопередающее устройство / Чугаева В.

И.; заявитель и патентообладатель Воронеж. науч. исслед. ин-т связи. – №2000131736/09; заявл. 18.12.00; опубл. 20.08.02, Бюл. №23 (II ч.). – 3 с.

# *Электронный ресурс*

- 1 Анализ проектных решений по семнадцатиэтажному жилому дому в г. Краснодаре / О.Г. Дегтярева, С.К. Сайда, В.Г. Дегтярев, И.А. Табаев // Политематический сетевой электронный научный журнал Кубанского государственного аграрного университета (Научный журнал КубГАУ) [Электронный ресурс]. – Краснодар: КубГАУ, 2014. – №07(101). С. 26 – 47. – IDA [article ID]: 1011407002. – Режим доступа: http://ej.kubagro.ru/2014 /07/pdf/02.pdf, 1,375 у.п.л.
- 2 Закон Российской Федерации «Об образовании» от 10.07.1992 N 3266-1 [Электронный ресурс] / http://www. consultant.ru/popular/edu / (Консультант плюс).
- 3 Типовая технологическая карта на производство земляных работ. Разработка грунта котлована [Электронный ресурс] / <http://dokipedia.ru/document/1723396> ([Докипе](http://dokipedia.ru/document/1723396?scroll_to=undefined)[дия\).](http://dokipedia.ru/document/1723396?scroll_to=undefined)
- 4 Пат. 2234116 Российская Федерация, МПК{7} G 05 B 11/36. Пропорционально-интегрально-дифференциальный регулятор [Электронный ресурс] / Лубенцова Е. В. ; Сев.-Кавказ. ГТУ. – № 2002135205/09; Заявл. 24.12.2002; Опубл. 10.08.2004. – Электрон. версия печ. публ. – Доступ с сайта ФГУ ФИПС, свободный.
- 5 Естественнонаучный образовательный портал [Электронный ресурс] / Мин-во образования и науки Рос. Федерации. – М. ; СПб., 2002-2009. – Режим доступа: http://www.en.edu.ru, свободный
- 6 Федеральный закон от 30.12.2009 N 384-ФЗ (ред. от 02.07.2013) «Технический регламент о безопасности

зданий и сооружений» (30 декабря 2009 г.) [Электронный ресурс] http://www.consultant.ru/document/cons\_ doc\_LAW\_148719/ КонсультантПлюс, 1992-2015.

.

# **Методические указания по выполнению выпускной квалификационной работы для студентов очной и заочной форм обучения направления 270800.62 «Строительство», профиль подготовки «Промышленное и гражданское строительство»**

*Составители:* **Дегтярев** Георгий Владимирович, **Сайда** Сальман Камалович, **Молотков** Георгий Сергеевич, **Мирсоянов** Владимир Николаевич, **Дегтярева** Ольга Георгиевна, **Рудченко** Иван Иванович

> Типография Кубанского государственного аграрного университета 350044, г. Краснодар, ул. Калинина, 13